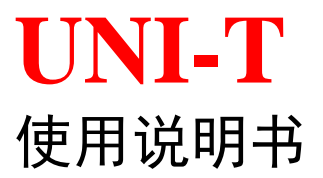

# UTL8200/8500电子负载系列通信协议  $(SCPI) - V1.0$

**2020**年 **7**月

UTL8200/8500 电子负载系列通信协议

**UNI-T TECHNOLOGY(China) Co.,Lt**

### 保证和声明

#### 版权

2019 优利德科技(中国)股份有限公司

#### 商标信息

**UNI-T**是优利德科技(中国)股份有限公司的注册商标。

#### 声明

- 本公司产品受中国及其它国家和地区的专利(包括已取得的和正在申请的专利)保护。
- 本公司保留改变规格及价格的权利。
- 本手册提供的信息取代以往出版的所有资料。
- 本手册提供的信息如有变更,恕不另行通知。
- 对于本手册可能包含的错误,或因手册所提供的信息及演绎的功能以及因使用本手册而导致 的任何偶然或继发的损失,**UNI-T**概不负责。
- 未经 **UNI-T**事先书面许可,不得影印、复制或改编本手册的任何部分。

#### 产品认证

**UNI-T**认证本产品符合中国国家产品标准和行业产品标准及 ISO9001:2015标准和 ISO14001: 2015标准, 并进一步认证本产品符合其它国际标准组织成员的相关标准。

#### 联系我们

如您在使用此产品或本手册的过程中有任何问题或需求,可与 **UNI-T**联系: 电子邮箱:

网址:

#### **SCPI** 命令概述

协议所有的下行编程数据及上行返回数据,均采用 ASCII 字符表示, 以换 行符**<LF>**(**0x0A**) 或回车符**<CR>**(**0x0D**)确定一帧数据的结束。协议支持以 下几种数据格式:

1)<NR1>,整数,例如**123.**

2)<NR2>,含有小数点的数字,例如**1.234.**

3)<NR3>,用科学计数法表示的数字,例如**1.23E+2.**

4)<Nrf>,扩展格式,包括**<NR1>,<NR2>,<NR3>**, 例如**123**、**0.123**、 **1.23E2**.

5)<Nrf+>,包括**<Nrf>,MIN,MAX**,例如**123**、**0.123**、**1.23E2**、**MIN**、**MAX**。 其中MIN表示负载可以设定的最小值, MAX表示负载可以设定的最大值。

6)<Bool>,比如 **0 | 1**或 **ON | OFF**.

数据的单位应当跟随在数据之后,如果该单位为下表中相应数据类型的默认 单位,则单位信息可以省略。

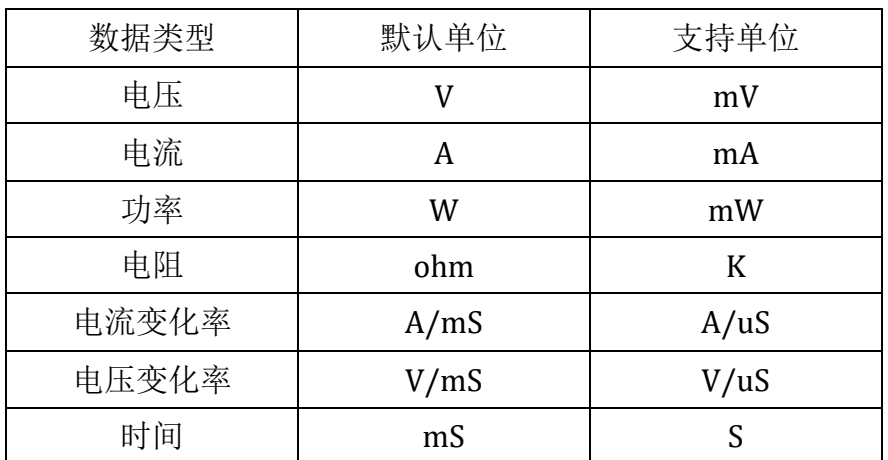

在 SCPI协议命令表达中,使用了一些助记符号,这些符号仅仅表达如下表所 描述的意义,不包含在真实的命令之中。

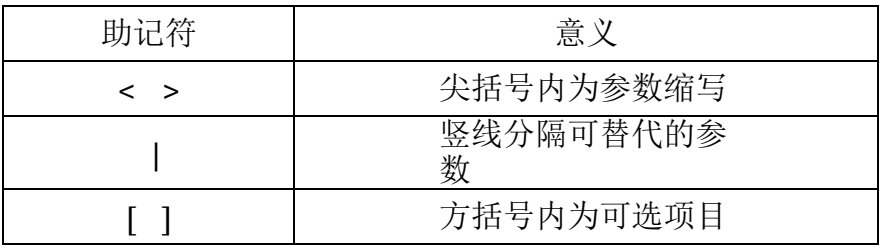

寄存器说明

- 协议支持如下 4 组寄存器,
- 1) 可查询状态寄存器组 (Questionable Status)

 可查询状态寄存器组,共有 3 个 16 位寄存器,依次为状态寄存器、事 件寄存器及使能寄存器,当状态寄存器相应位发生改变,事件寄存器对 应位将置位,如果使能寄存器的相应位置位,则产生一次事件(状态字 节寄存器的QUES置位)当执行一次事件寄存器读取操作之后,事件寄存 器将会自动清零。状态寄存器定义如下:

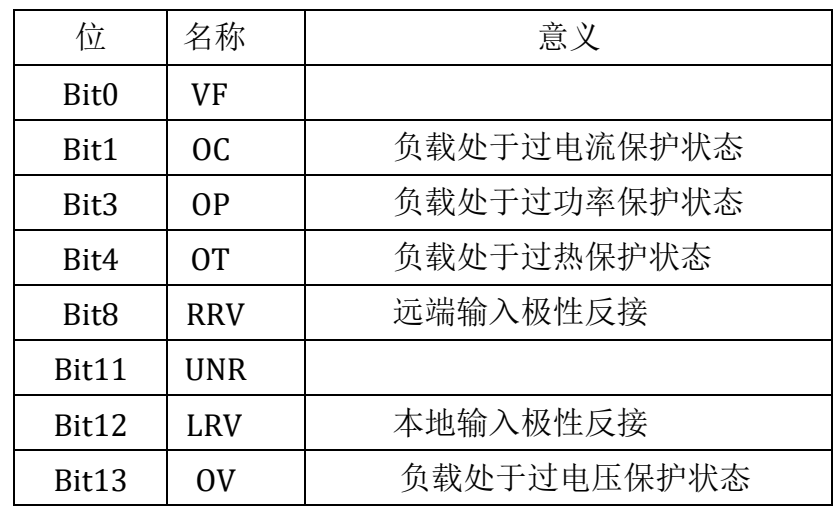

 $\bullet$ 

 $\bullet$ 

#### 2)标准事件寄存器组(Standard Event Status)

• 标准事件寄存器组,共有 2 个 16 位寄存器,依次为事件寄存器及使能 寄存器,当事件发生时,如果使能寄存器的相应位置位,则产生一次事件 (状态字节寄存器的 ESB 置位) 当执行一次事件寄存器读取操作之后,事 件寄存器将会自动清零。事件寄存器定义如下:

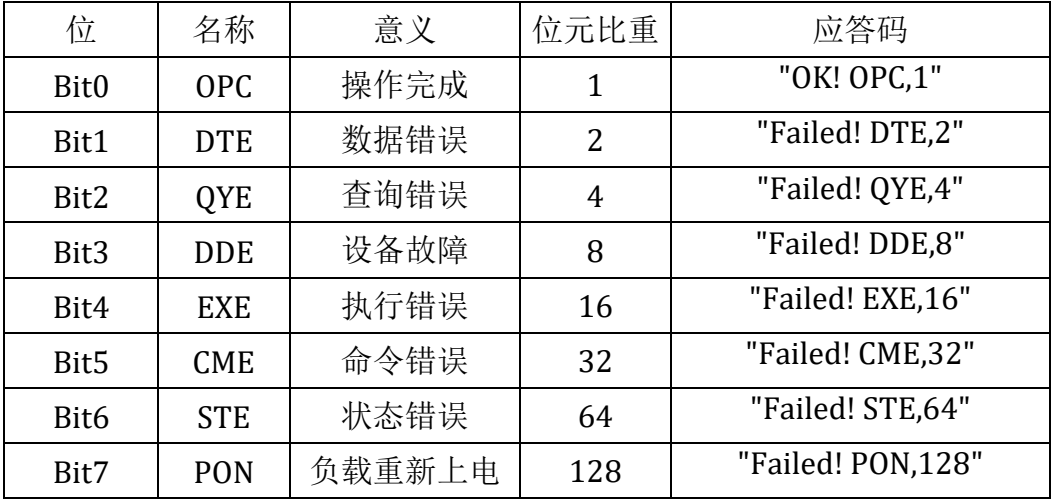

 $\bullet$ 

- 3) 操作状态寄存器组 (Operation Status)
- 操作状态寄存器组,共有 3 个 16 位寄存器,依次为状态寄存器、事件 寄存器及使能寄存器,当状态寄存器相应位发生改变,事件寄存器对应

位将置位,如果使能寄存器的相应位置位,则产生一次事件(状态字节 寄存器的 OPER 置位》当执行一次事件寄存器读取操作之后, 事件寄 存器将会自动清零。状态寄存器定义如下:

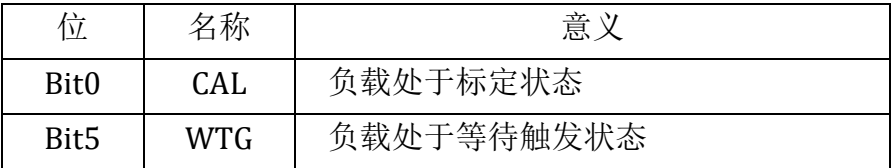

4)状态位组寄存器组(Status Byte)

 状态位组寄存器组,共有 2 个8 位寄存器,依次为事件寄存器及使能寄 存器,当事件发生时,如果使能寄存器的相应位置位,则产生一次事件(状 态字节寄存器的RQS置位)。当执行一次事件寄存器读取操作之后,状态 位组寄存器将会自动清零。事件器定义如下:

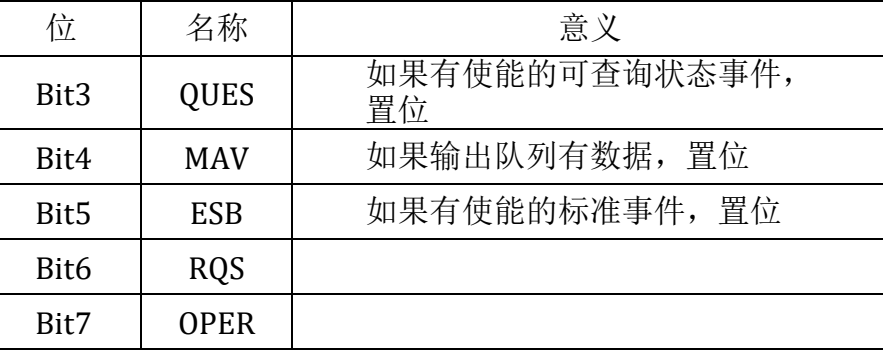

#### 公共命令

**\*CLS** 此命令清除下列寄存器:

标准事件寄存器(Standard Event Status) 查询事件寄存器(Questionable Status) 操作状态寄存器(Operation Status) 位组寄存器(Status Byte) 错误代码 命令语法\*CLS

**\*ESE** 此命令编辑标准事件使能寄存器的值。

编程参数决定了标准事件寄存器中哪些位为1时将会引起状态位组寄存器中ESB 位置1。

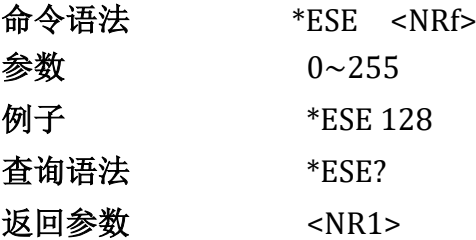

**\*ESR?** 此命令可以用来读取标准事件寄存器的值。在该命令被执行后,标 准事件寄存器的位定学者和优点与标准事件使能寄存器的位 定义相同。

#### 查询语法 \*ESR?

#### 返回参数<NR1>

**\*IDN?** 此命令查询仪器相关信息。它返回的参数包含了三个被逗号分开的 四个段。

#### 查询语法 \*IDN?

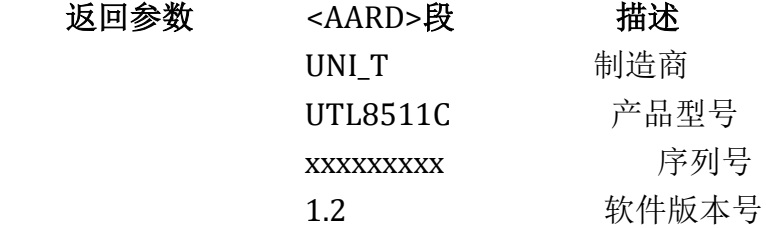

例: UNI T, UTL8511C,xxxxxxxxx,1.2

**\*OPC** 当此命令之前的所有命令被执行完成后,标准事件寄存器的OPC位被 置1。

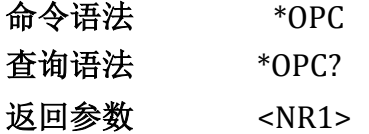

**\*SRE** 此命令编辑了状态位组使能寄存器的值。

编程参数决定了状态位组寄存器中哪些位为1时将会引起状态位组寄存器中 RQS位置1。状态位组使能寄存器的位定义与状态位组寄存器的位定义相同。

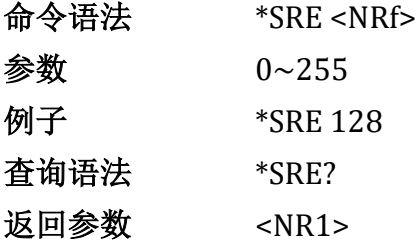

**\*STB?** 此命令可以用来读取状态位组寄存器的值。在该命令被执行后,状态 位组寄存器的值被清零。

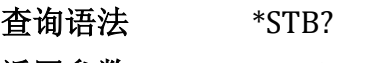

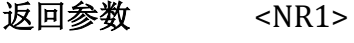

**\*TST?** 此命令使仪器做一次自检并报告错误

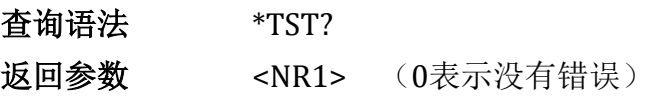

#### 必备命令

系统命令

**SYSTem:ERRor?** 此命令用于错误信息查询。

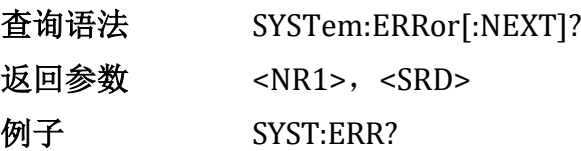

**SYSTem:VERSion?** 此命令查询负载遵循的SCPI版本号,格式为YYYY.V

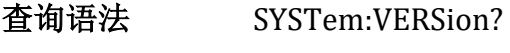

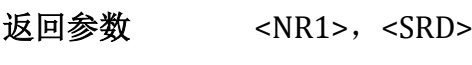

例子 SYST:VERS?

**SYSTem:SENSe** 此命令用于远端补偿功能的开启与关闭。

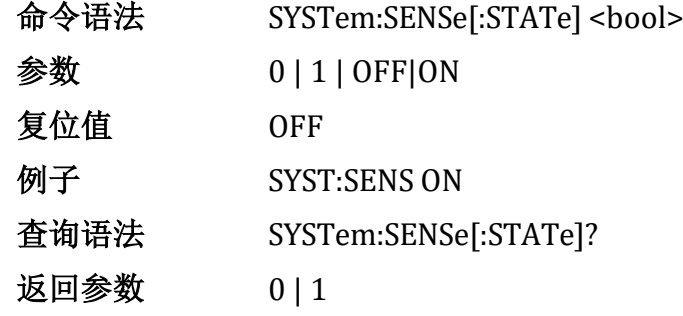

**SYSTem:LOCal** 进入本地模式,仪器面板的所有按键都可以操作。

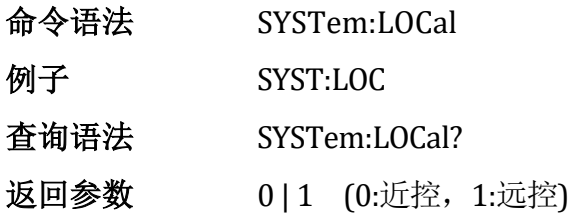

### **SYSTem:REMote** 进入远程模式。

除了Shift-Local 以外,前面板的所有按键都被禁止,按Shift-Local,可以退出这个模式

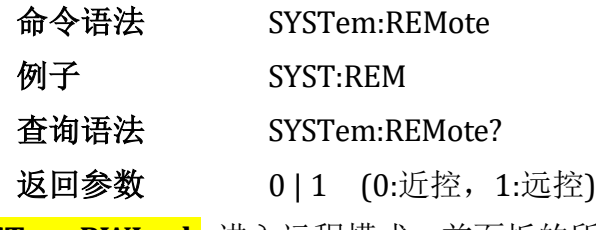

**SYSTem:RWLock** 进入远程模式,前面板的所有按键都被禁止。

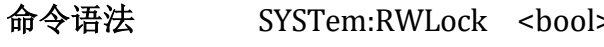

- 例子 SYST:RWL ON
- 查询语法 SYSTem:RWLock?

返回参数  $0 | 1$ 

### 状态命令

**STATus:QUEStionable?** 此命令用来读取查询寄存器组事件寄存器值。

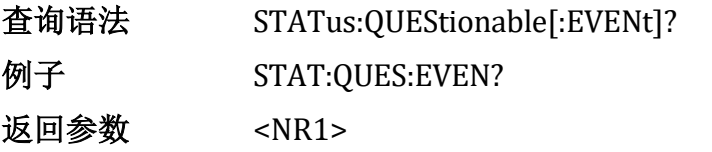

**STATus:QUEStionable:CONDition?** 此命令用来读取查询寄存器组状态寄 存器值。

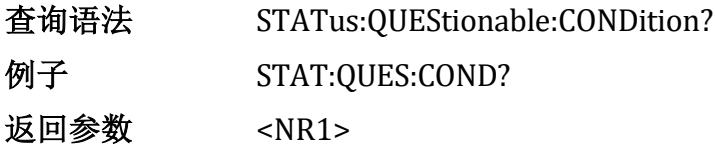

**STATus:QUEStionable:ENABle** 此命令用来设置/读取查询寄存器组使能寄 存器值。 命令语法 STATus:QUEStionable:ENABle <NRf+>

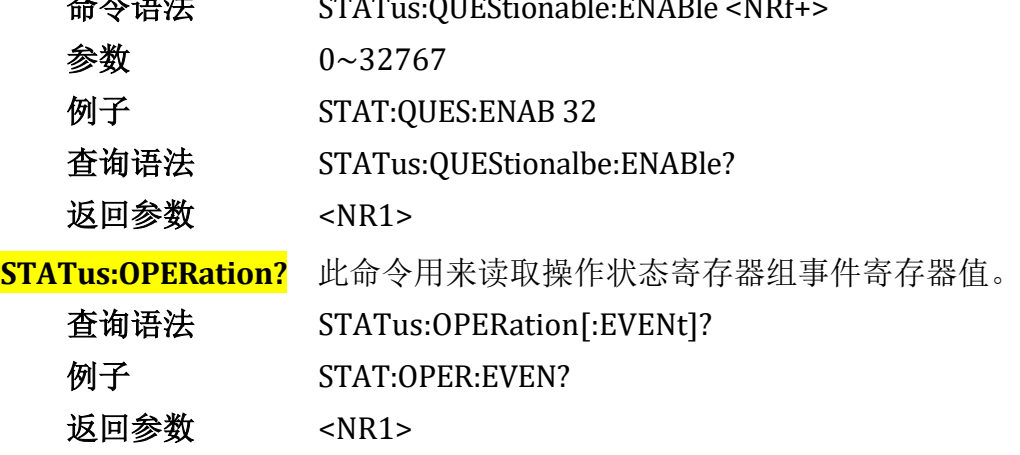

**STATus: OPERation:CONDition?** 此命令用来读取操作状态寄存器组状态

寄存器值。

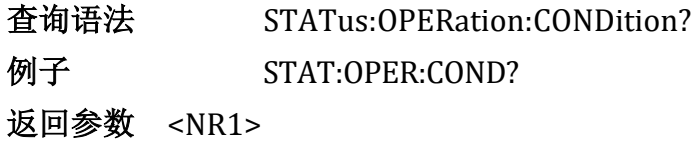

**STATus: OPERation:ENABle** 此命令用来设置/读取操作状态寄存器组使能

寄存器值

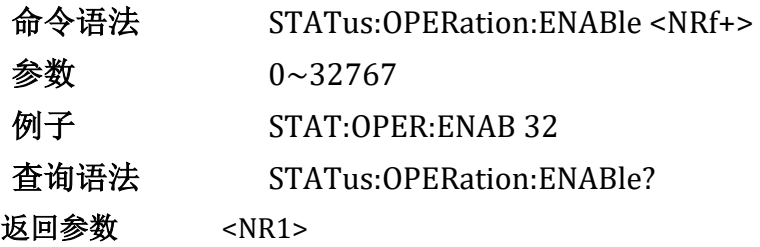

### 输入设置命令

#### 输入控制

**[SOURce:]INPut** 此命令用于输入开启或关闭。

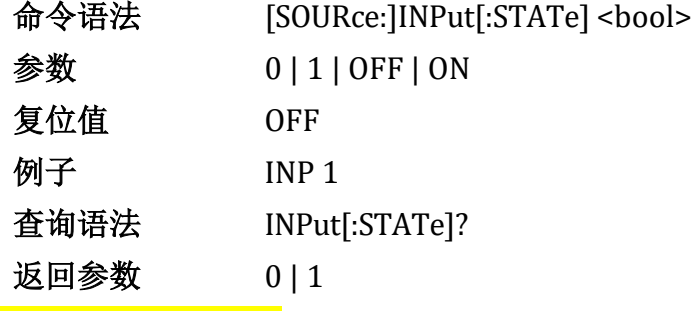

**[SOURce:]INPut:PAUSe** 此命令用于输入暂停状态的使能或禁止。本命令必 须在电子负载在四个基本模式(CC,CV,CR,CP)和列表模式的情况下才能生效。

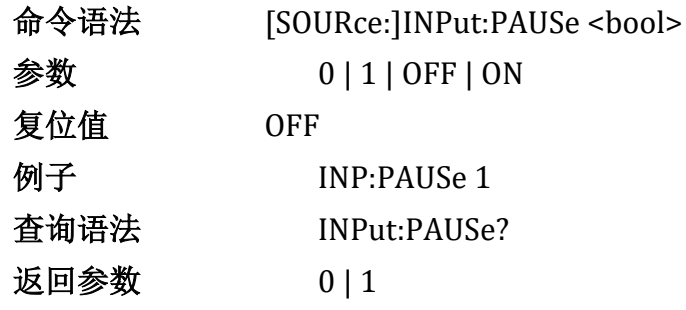

**[SOURce:]INPut:SHORt** 此命令用于输入短路状态的使能或禁止。本命令必 须在电子负载在四个基本模式(CC,CV,CR,CP)并且已经开始拉载的情况下才能生 效,短路持续时间由短路时间参数确定。

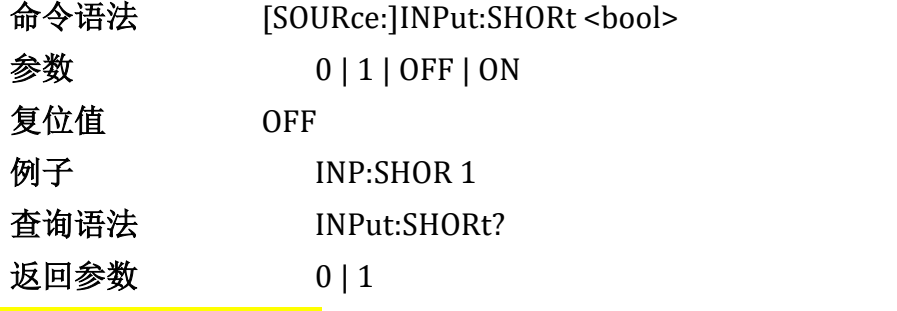

**[SOURce:]INPut:TRIG:SET** 此命令用于输入通信触发信号。本命令必须在 电子负载工作在手动触发状态,并且在触发等待状态下才能生效,查询时返回触 发等待状态。

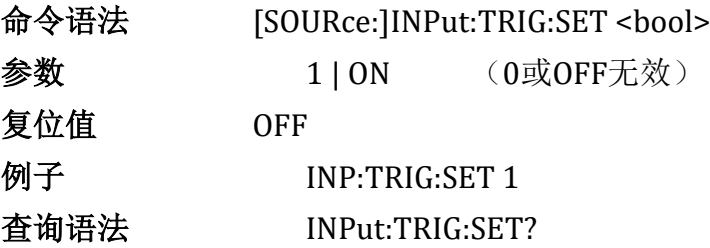

返回参数0 | 1 **[SOURce:]INPut:TRIG:MODE** 此命令用于设置触发方式。本命令必须在电 子负载在动态模式或列表模式下才能生效。

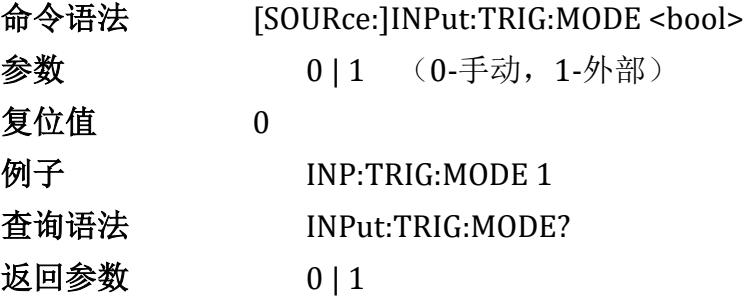

#### 系统参数设定

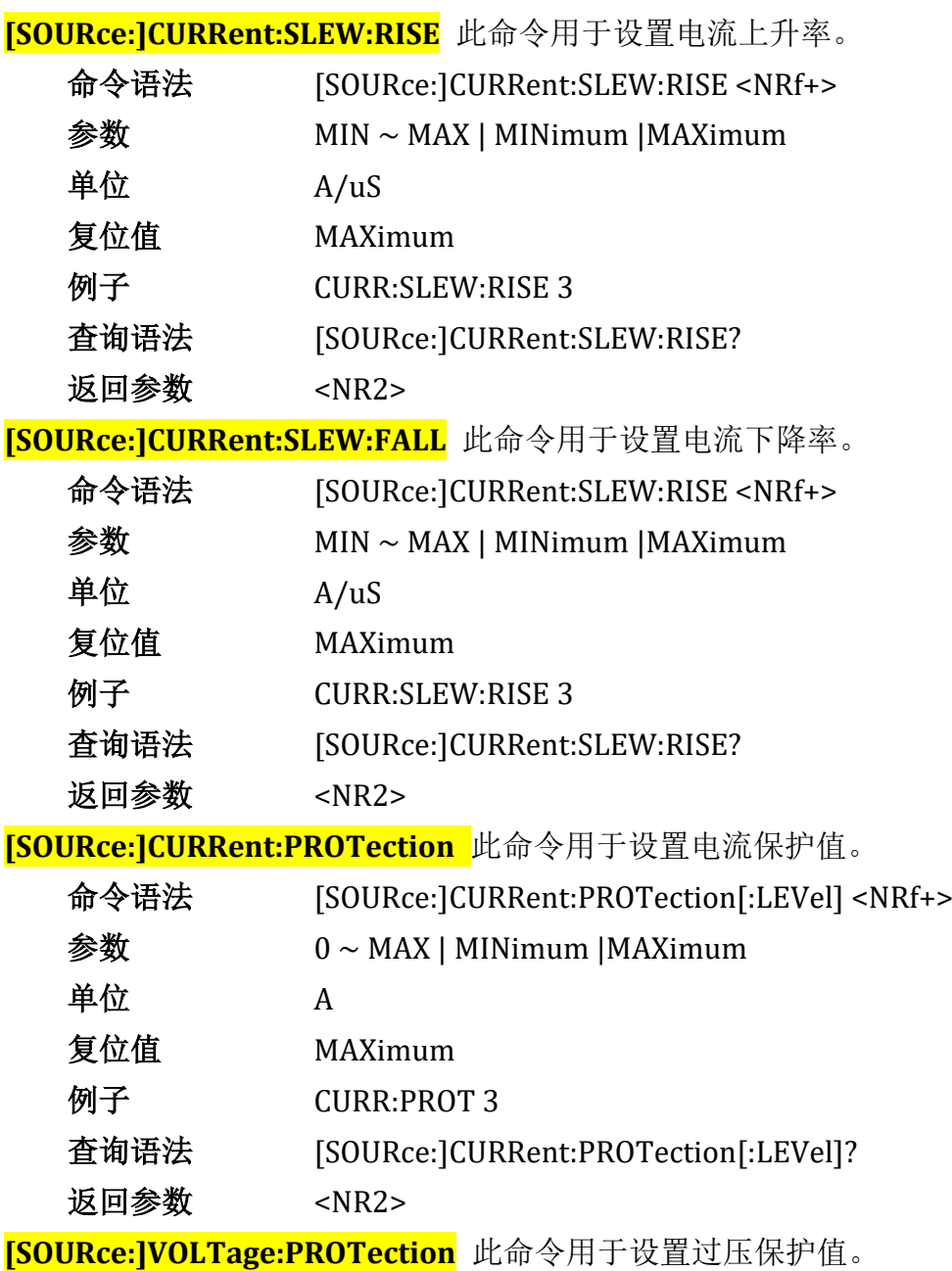

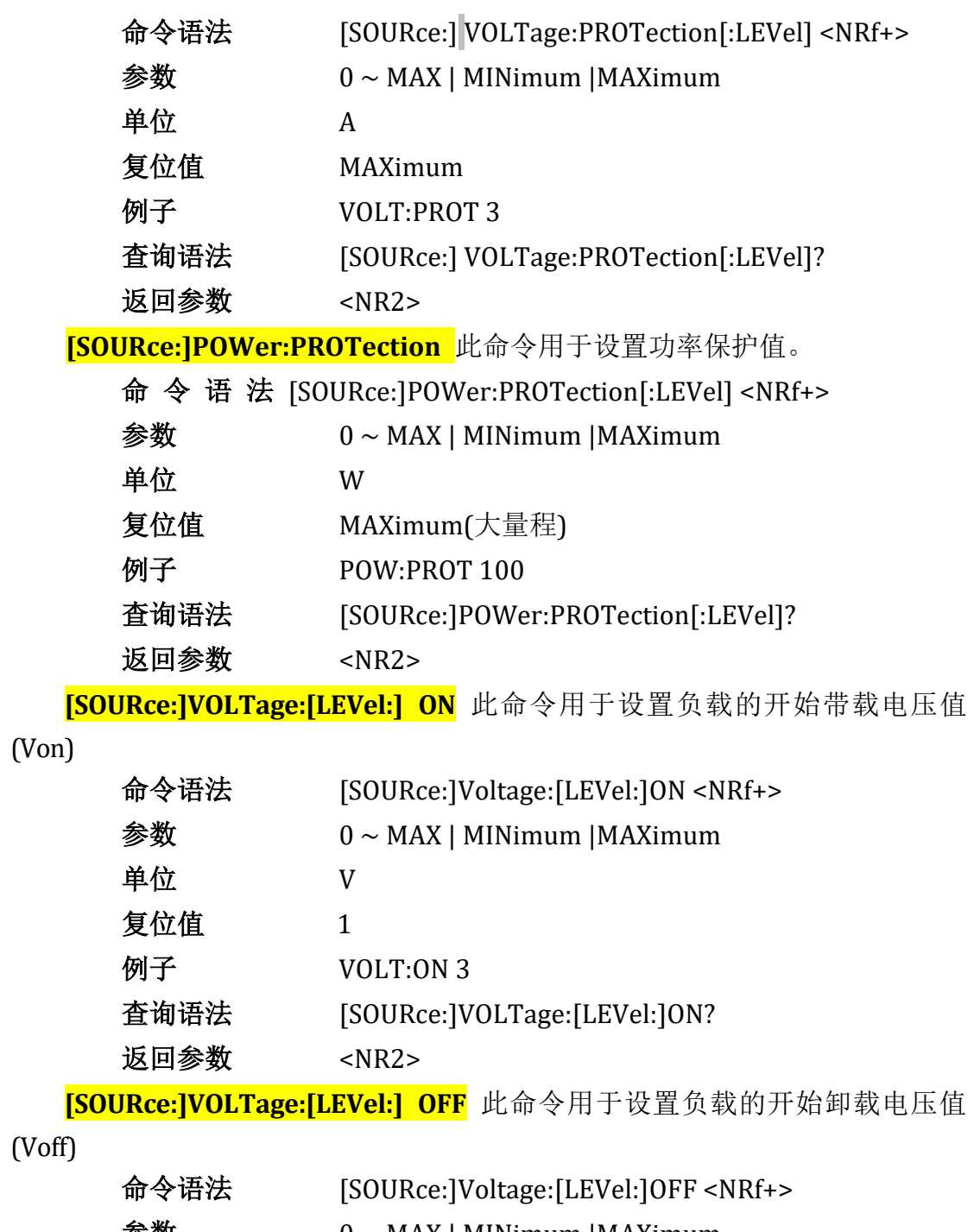

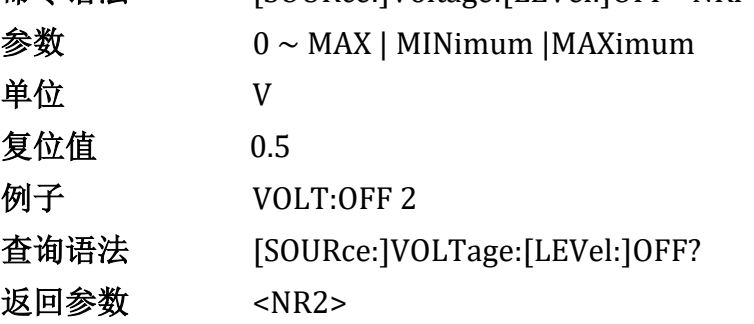

### 工作模式控制

### **[SOURce:]FUNCtion**

**[SOURce:]MODE** 这2条命令等效,用于选择负载的输入模式。

### 命令语法 [SOURce:]FUNCtion <function> [SOURce:]MODE <function>

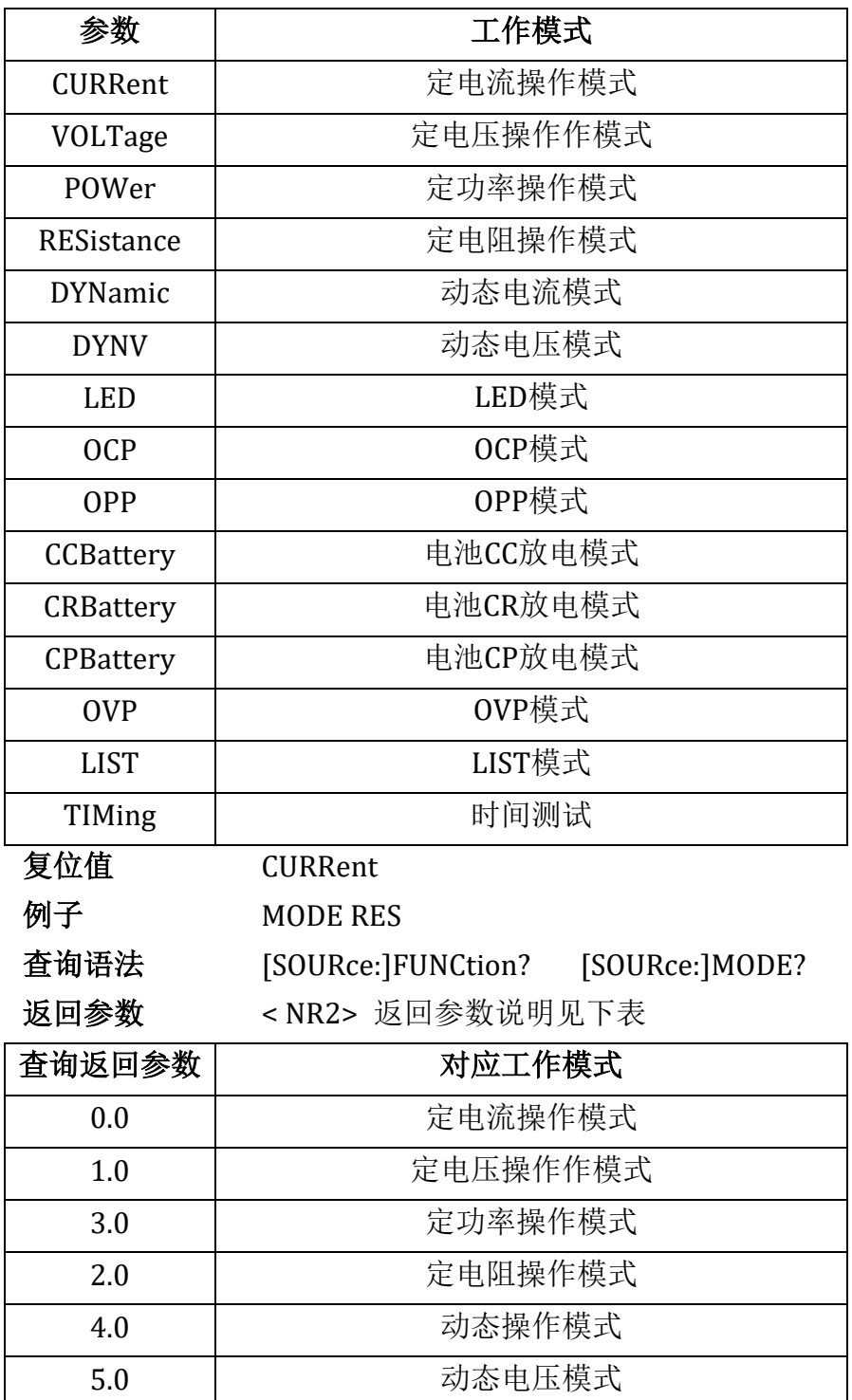

10.0 0CP模式

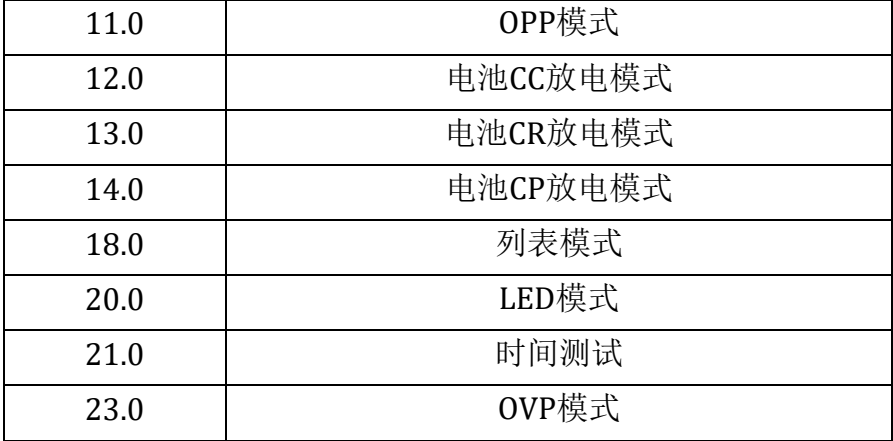

### 基本模式命令

**[SOURce:]CURRent** 此命令用于设置CC模式下的设定电流。

命令语法 [SOURce:]CURRent[:LEVel][:IMMediate][:AMPLitude]  $<$ NRf+ $>$ 参数  $0 \sim$  MAX 单位<br>A 复位值 MINimum 例子 CURR 5 查询语法 [SOURce:]CURRent[:LEVel][:IMMediate][:AMPLitude]? 返回参数 <NR2> **[SOURce:]VOLTage** 此命令用于设置CV模式下的设定电压。 命令语法 [SOURce:]VOLTage[:LEVel][:IMMediate][:AMPLitude] <NRf+> 参数  $0 \sim MAX$ 单位 V 复位值 MAXimum 例子 VOLT 5 查询语法 [SOURce:]VOLTage[:LEVel][:IMMediate][:AMPLitude]? 返回参数 <NR2> **[SOURce:]POWer** 此命令用于设置CP模式下的设定功率。 命令语法 [SOURce:]POWer[:LEVel][:IMMediate][:AMPLitude]  $<$ NRf+ $>$ 参数  $0 \sim$  MAX 单位 W 复位值 MINimum

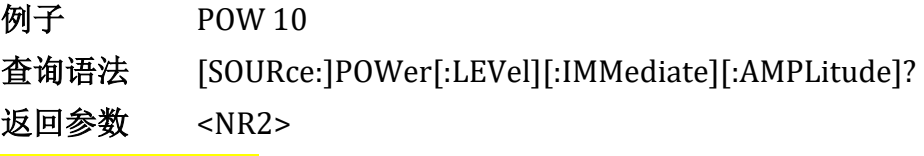

**[SOURce:]RESistance** 此命令用于设置CR模式下的设定电阻。

命令语法 [SOURce:]RESistance[:LEVel][:IMMediate][:AMPLitude]

#### <NRf+>

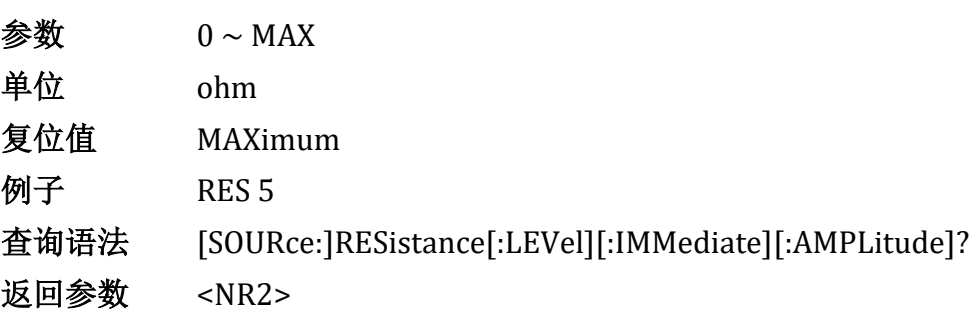

### DYNamic命令

**[SOURce:]DYNamic:HIGH** 此命令用于设置动态模式的高准位拉载电流。

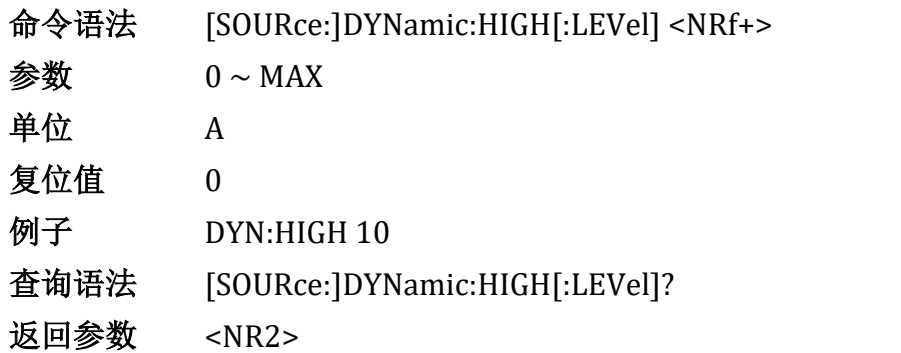

**[SOURce:]DYNamic:HIGH:DWELl** 此命令用于设置动态模式下的高准位拉载 电流持续时间。

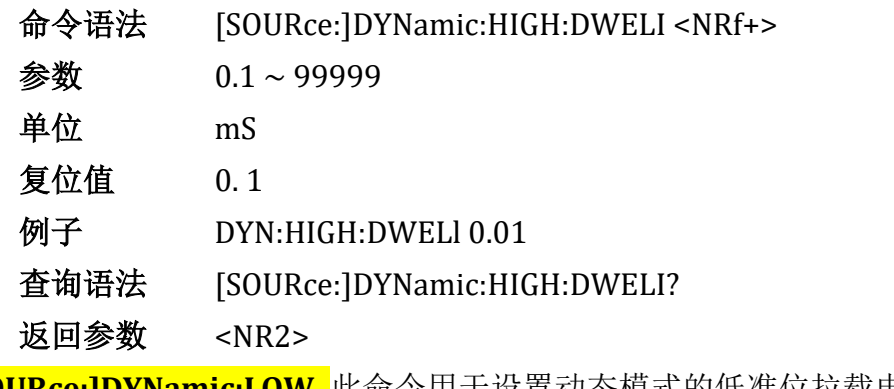

**[SOURce:]DYNamic:LOW** 此命令用于设置动态模式的低准位拉载电流。

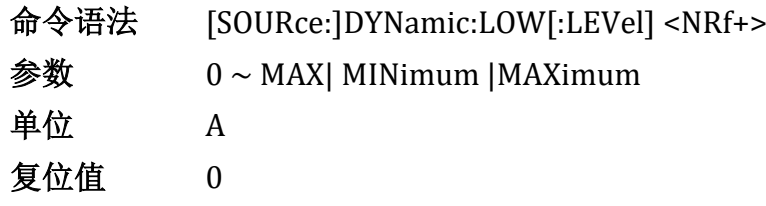

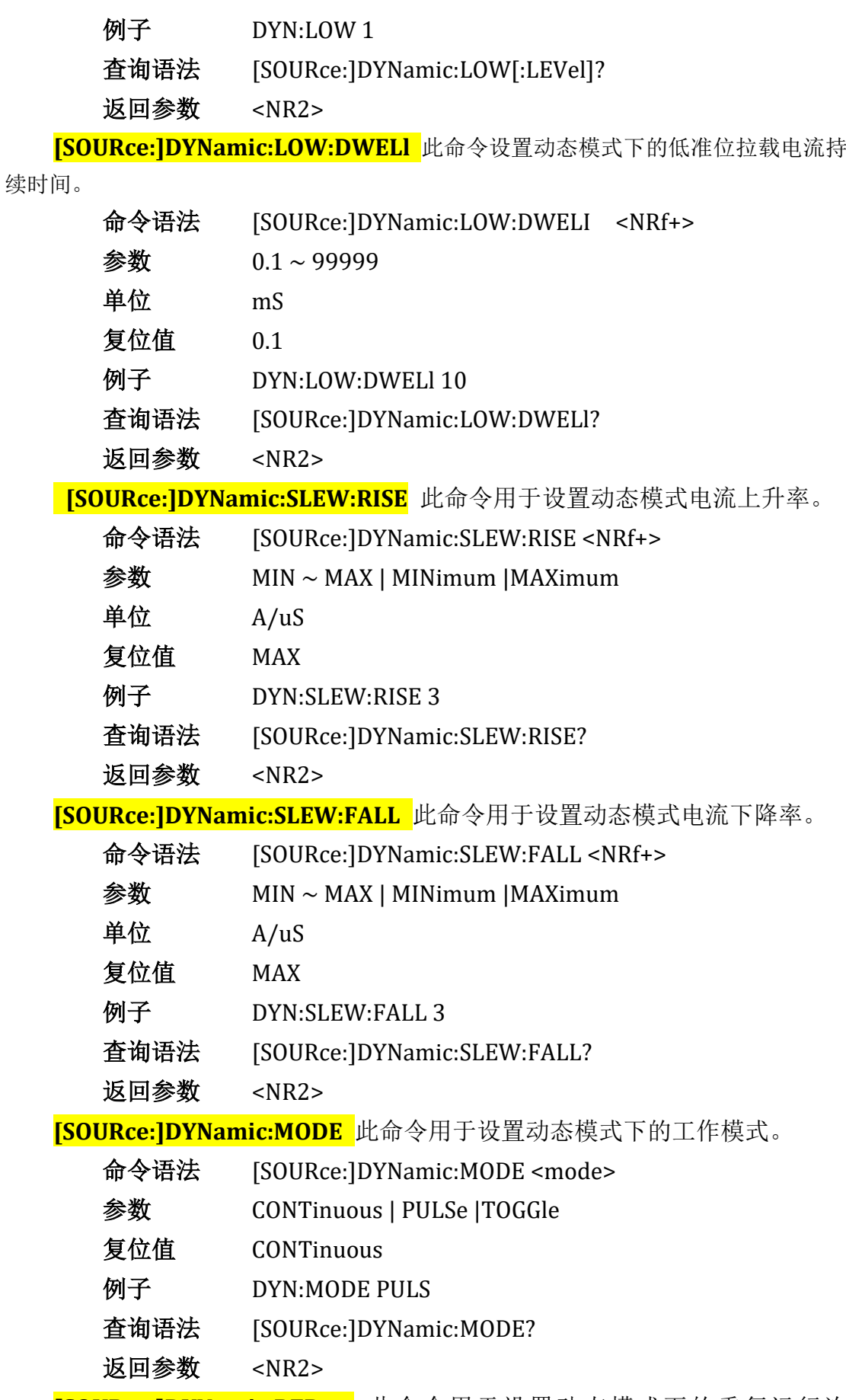

**[SOURce:]DYNamic:REPeat** 此命令用于设置动态模式下的重复运行次

数。

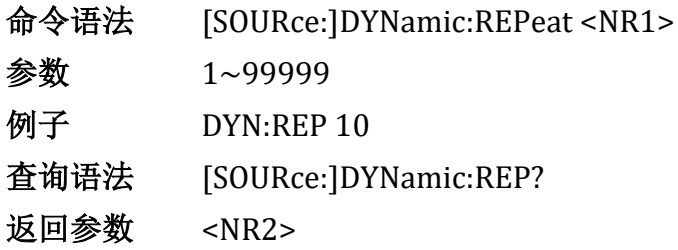

### DYNV命令

**[SOURce:]DYNV:HIGH** 此命令用于设置动态电压模式的高准位拉载恒压

值。

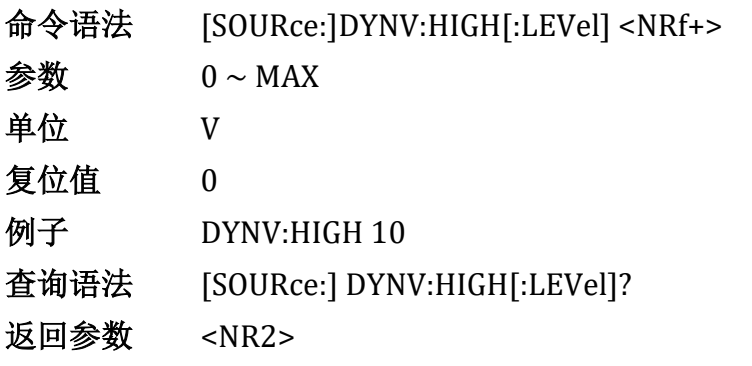

**[SOURce:] DYNV:HIGH:DWELl** 用于设置动态电压模式下的高准位拉载恒压持

续时间。

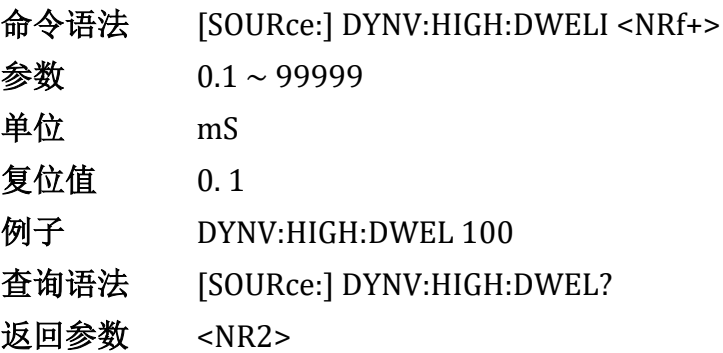

**[SOURce:] DYNV:LOW** 此命令用于设置动态电压模式的低准位拉载恒压

值。

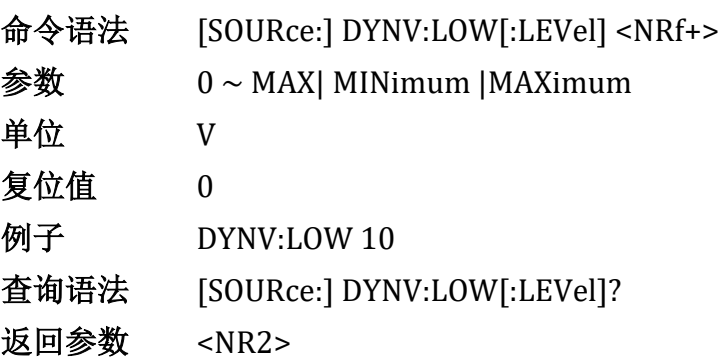

**[SOURce:] DYNV:LOW:DWELl** 此命令设置动态电压模式下的低准位拉载恒压 持续时间。

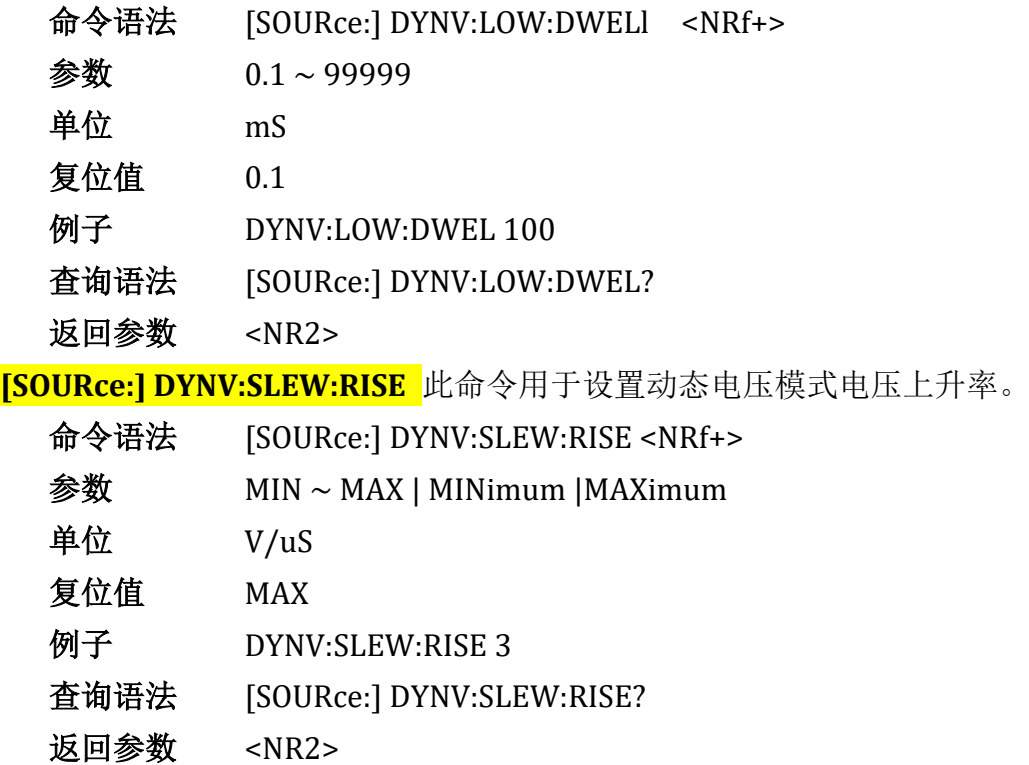

**[SOURce:] DYNV:SLEW:FALL** 此命令用于设置动态电压模式电压下降率。

命令语法 [SOURce:] DYNV:SLEW:FALL <NRf+>

参数 MIN ~ MAX | MINimum |MAXimum

- 单位 V/uS
- 复位值 MAX
- 例子 DYNV:SLEW:FALL 3
- 查询语法 [SOURce:] DYNV:SLEW:FALL?
- 返回参数 <NR2>

**[SOURce:] DYNV:MODE** 此命令用于设置动态模电压式下的工作模式。

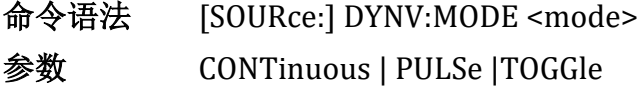

- 复位值 CONTinuous
- 例子 DYNV:MODE PULS
- 查询语法 [SOURce:] DYNV:MODE?
- 返回参数 <NR2>

**[SOURce:] DYNV:REPeat** 此命令用于设置动态电压模式下的重复运行次

数。

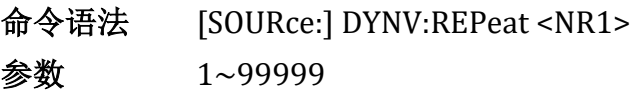

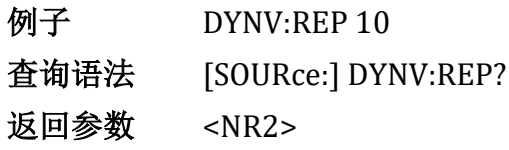

### LED命令

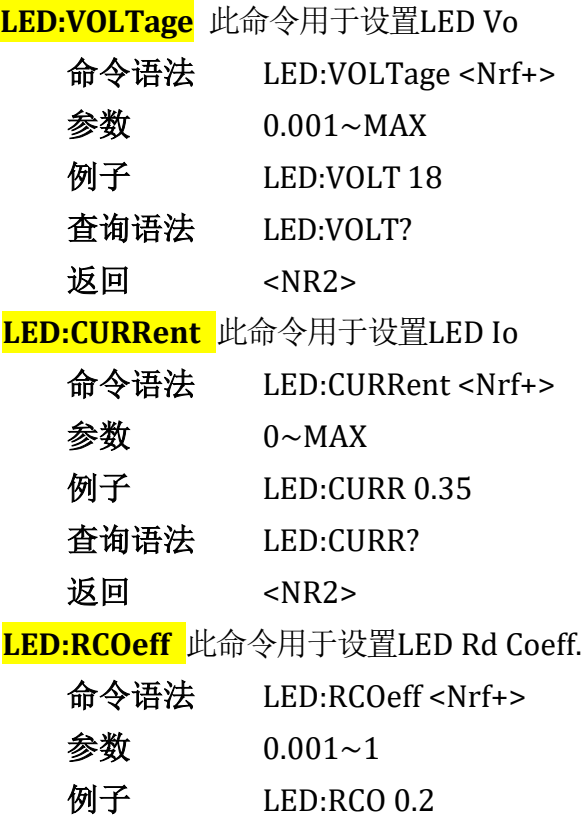

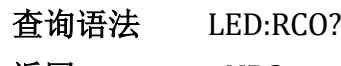

返回 <NR2>

### List命令

**[SOURce:]LIST:REPeat** 此命令用于设置列表执行重复次数。

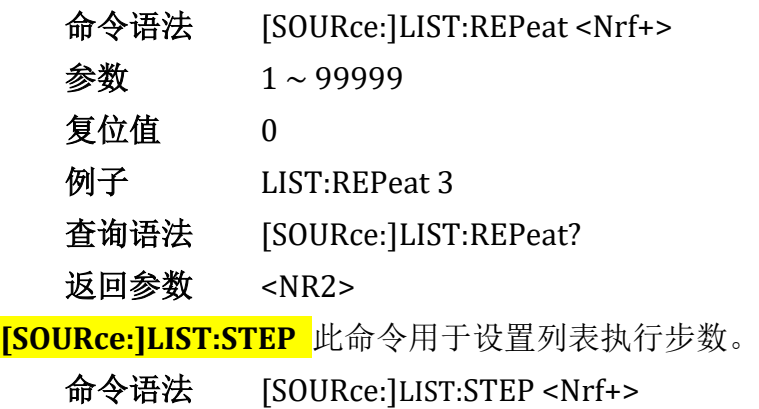

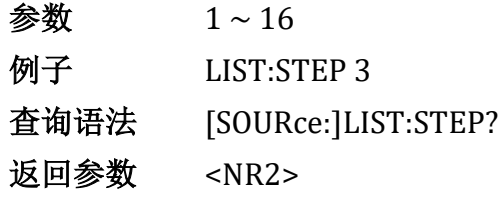

**[SOURce:]LIST:MODE** 此命令用于设置列表为连续运行且不异常退出方

式。

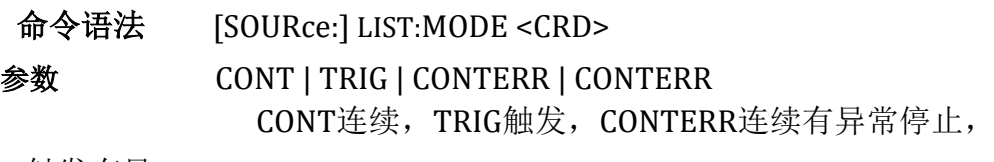

CONTERR触发有异

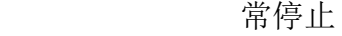

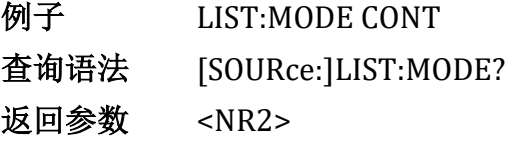

**[SOURce:]LIST:DISCharge** 此命令用于设置列表快充放电方式。参数0代表 关闭快充放电,1代表开启快充放电,大于128代表启用快充列表功能

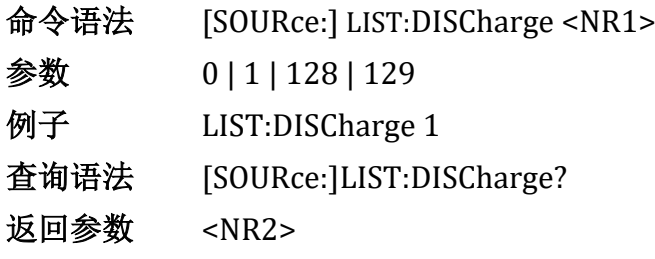

**[SOURce:]LIST:VSTart** 此命令用于设置列表自启电压。

命令语法 [SOURce:] LIST:VSTart <Nrf2>

- 例子 LIST:VSTart 3
- 查询语法 [SOURce:]LIST:VSTart?
- 返回参数 <NR2>

**[SOURce:]LIST:SET01:FCP** 此命令用于设置列表第一步快充协议。命令中 第几步则以SET加上相应数字表示,步数最大不能超过16步。

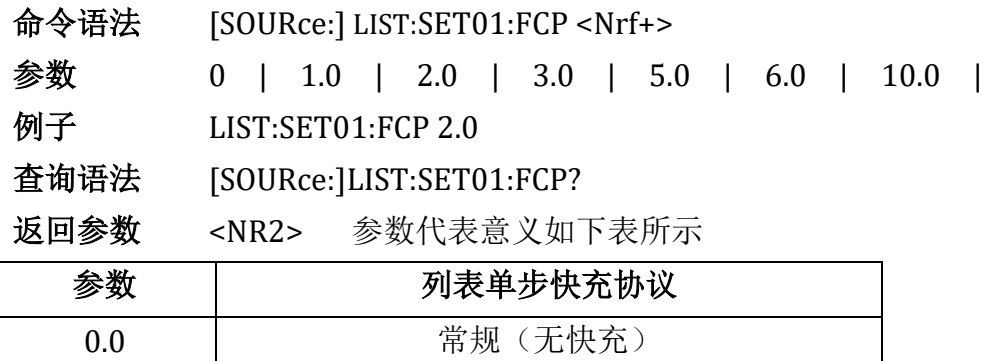

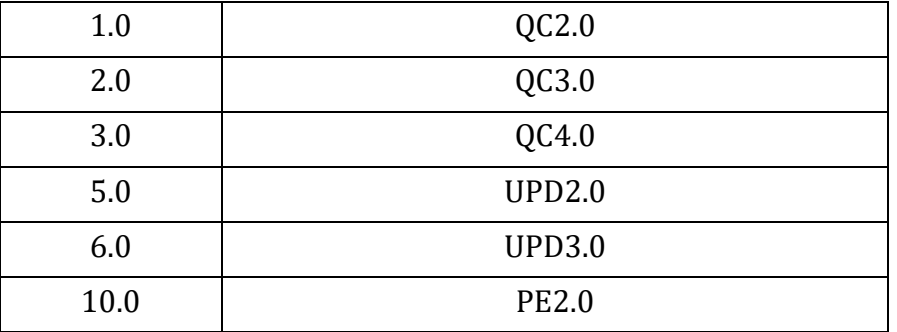

**[SOURce:]LIST:SET01:VQC** 此命令用于设置列表第一步快充电压值。命令 中第几步则以SET加上相应数字表示,步数最大不能超过16步。

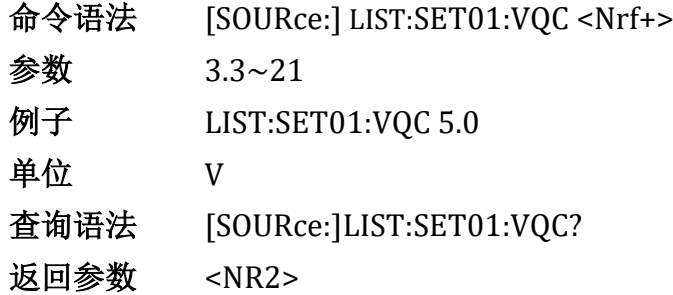

**[SOURce:]LIST:SET01:MODE** 此命令用于设置列表第一步带载模式。命令 中第几步则以SET加上相应数字表示,步数最大不能超过16步。

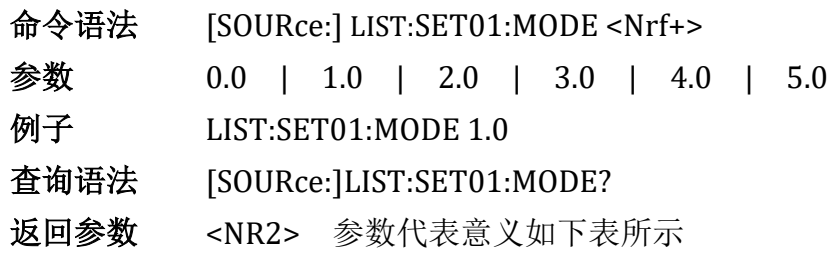

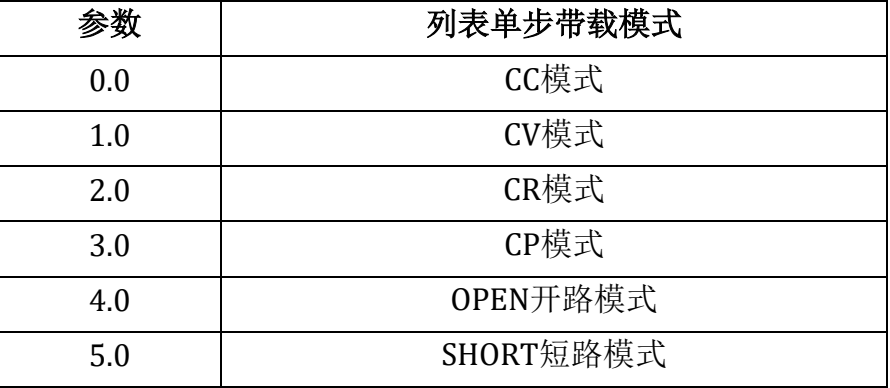

**[SOURce:]LIST:SET01:VALue** 此命令用于设置列表第一步带载定值。命令 中第几步则以SET加上相应数字表示,步数最大不能超过16步。

命令语法 [SOURce:] LIST:SET01:VALue <Nrf+>

- 参数 0~ MAXimum
- 例子 LIST:SET01:VALue 3

查询语法 [SOURce:]LIST:SET01:VAL?

返回参数 <NR2>

**[SOURce:]LIST:SET01:DWELl** 此命令用于设置列表第一步带载时间。命令 中第几步则以SET加上相应数字表示,步数最大不能超过16步。

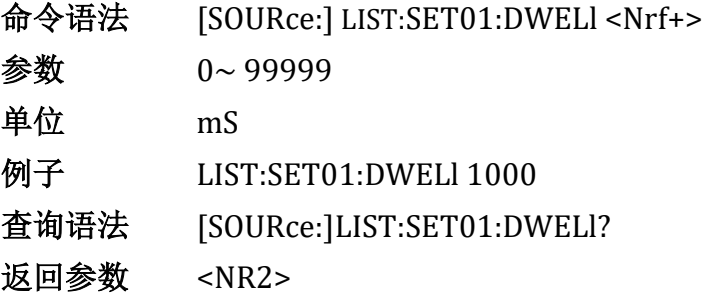

**[SOURce:]LIST:SET01:PROTection** 此命令用于设置列表第一步检查项。

命令中第几步则以SET加上相应数字表示,步数最大不能超过16步。

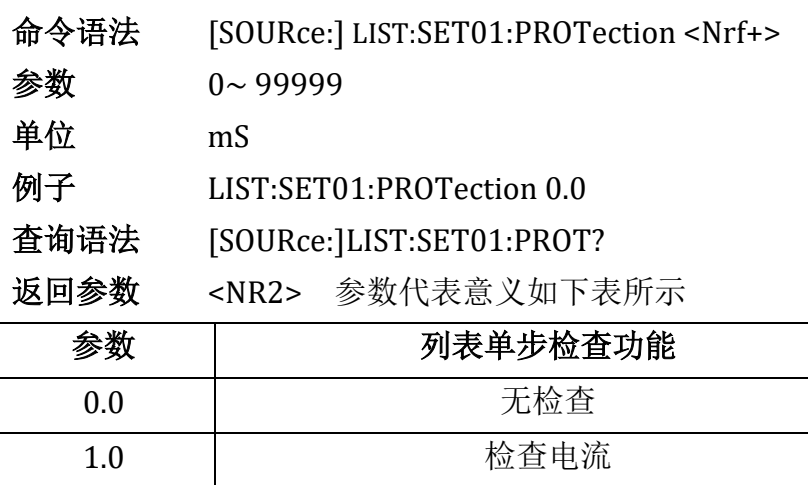

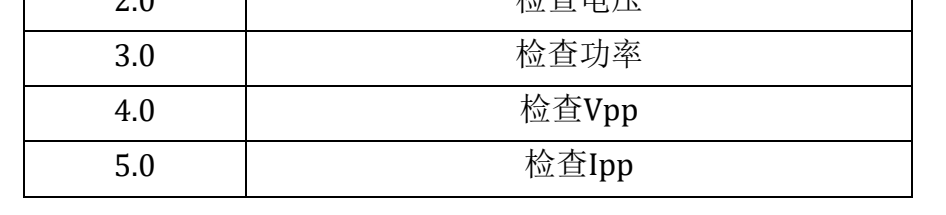

**[SOURce:]LIST:SET01:UPPer** 此命令用于设置列表第一步保护上限值。命 令中第几步则以SET加上相应数字表示,步数最大不能超过16步。

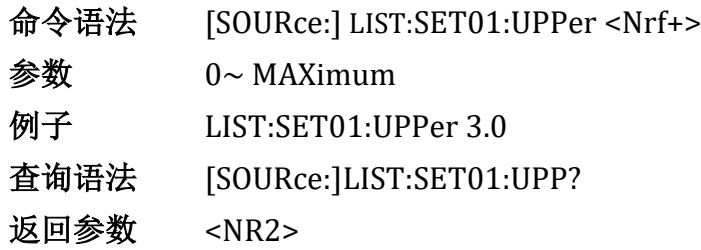

20 秒本由圧

**[SOURce:]LIST:SET01:LOWer** 此命令用于设置列表第一步保护下限值。命 令中第几步则以SET加上相应数字表示,步数最大不能超过16步。

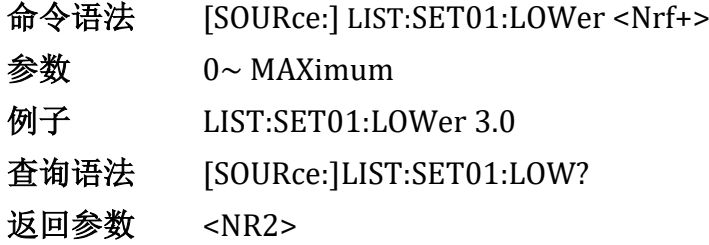

**[SOURce:]LIST:CALLing** 此命令用于调用保存在设备上的指定组号的列表

### 文件。

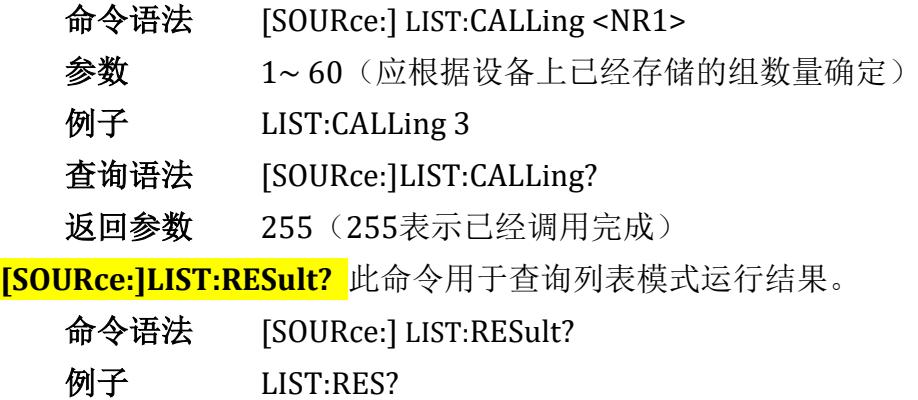

返回参数 <NR1> (0~65535)

返回参数说明:该值返回是整数,将返回值转换成二进制数,依次从低 位到高位,每一位代表单步执行结果,1表示执行成功,0表示执行失败

### MEASure命令

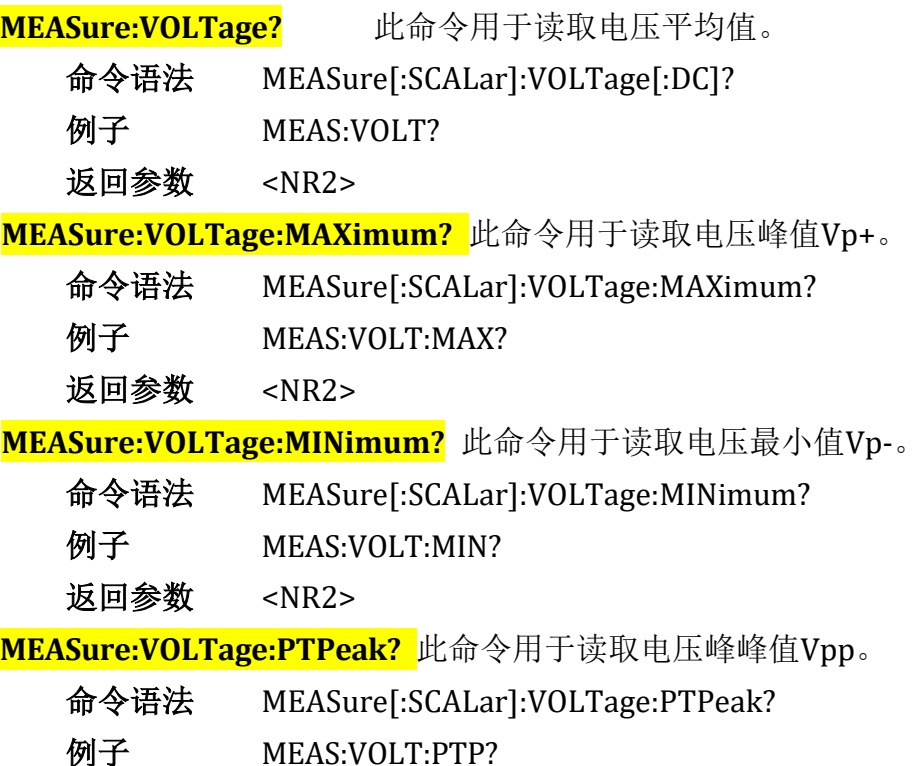

返回参数 <NR2> **MEASure:CURRent?** 此命令用于读取电流平均值。 命令语法 MEASure[:SCALar]:CURRent[:DC]? **例子** MEAS:CURR? 返回参数 <NR2> **MEASure:CURRent:MAXimum?** 此命令用于读取电流峰值Ip+。 命令语法 MEASure[:SCALar]:CURRent:MAXimum? 例子 MEAS:CURR:MAX? 返回参数 <NR2> **MEASure:CURRent:MINimum?** 此命令用于读取电流最小值Ip-。 命令语法 MEASure[:SCALar]:CURRent:MINimum? 例子 MEAS:CURR:MIN? 返回参数 <NR2> **MEASure:CURRent:PTPeak?** 此命令用于读取电流峰峰值Ipp 命令语法 MEASure[:SCALar]:CURRent:PTPeak? 例子 MEAS:CURR:PTP? 返回参数 <NR2> **MEASure:POWer?** 此命令用于读取功率平均值。 命令语法 MEASure[:SCALar]:POWer[:DC]? 例子 MEAS:POWer? 返回参数 <NR2> **MEASure:RESistance?** 此命令用于读取等效阻抗。 命令语法 MEAS[:SCALar]:RESistance[:DC]? **例子 MEAS:RESistance?** 返回参数 <NR2> **MEASure:CAPacity?** 此命令用于读取电池容量。 命令语法 MEAS[:SCALar]:CAPacity[:DC]? 例子 MEAS: CAPacity? 返回参数 <NR2>

### OCP测试命令

**OCP[:STATe]** 此命令用于启动或停止OCP测试. 命令语法 OCP[:STATe] <bool> 参数 0 | 1 | OFF | ON

例子 OCP ON 查询语法 OCP[:STATe]? 返回 0 | 1 **OCP:ISTart** 此命令用于设置OCP起始电流 命令语法 OCP:ISTart <NRf+> 参数  $0 \sim MAX$ 单位<br>A 例子 OCP:IST 3 查询语法 OCP:ISTart? 返回 <NR2> **OCP:IEND** 此命令用于设置OCP截止电流 命令语法 OCP:IEND <NRf+> 参数  $0 \sim MAX$ 单位<br>A 例子 OCP:IEND 6 查询语法 OCP:IEND? 返回 <NR2> **OCP:**C**ST**ep 此命令用于设置OCP步进电流值 命令语法 OCP:CSTep <NR2> 例子 OCP:CSTep 0.1 查询语法 OCP:CSTep? 返回 <NR2> **OCP:DWELl** 此命令用于设置OCP单步驻留时间 命令语法 OCP:DWELl <NRf+> 参数 0.1 ~99999 单位 mS 例子 OCP:DWEL 0.1S 或 OCP:DWEL 10mS 查询语法 OCP:DWEL? 返回 <NR2> **OCP:VTRig** 此命令用于设置OCP触发电平 命令语法 OCP:VTRig <NRf+> 参数  $0.1 \sim MAX$ 单位 V 例子 OCP:VTR 11.8 查询语法 OCP:VTRig? 返回 <NR2>

UTL8200/8500 电子负载系列通信协议

**OCP:RESult[:OCP]** 此命令用于查询OCP点电流值

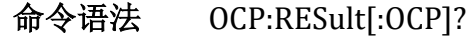

单位 A

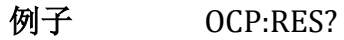

返回参数 <NRf+>

**OCP:RESult:PMAX** 此命令用于查询PMAX点

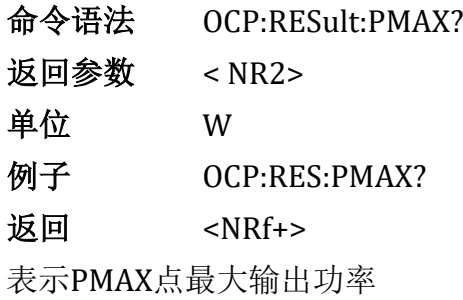

### OPP**测试命令**

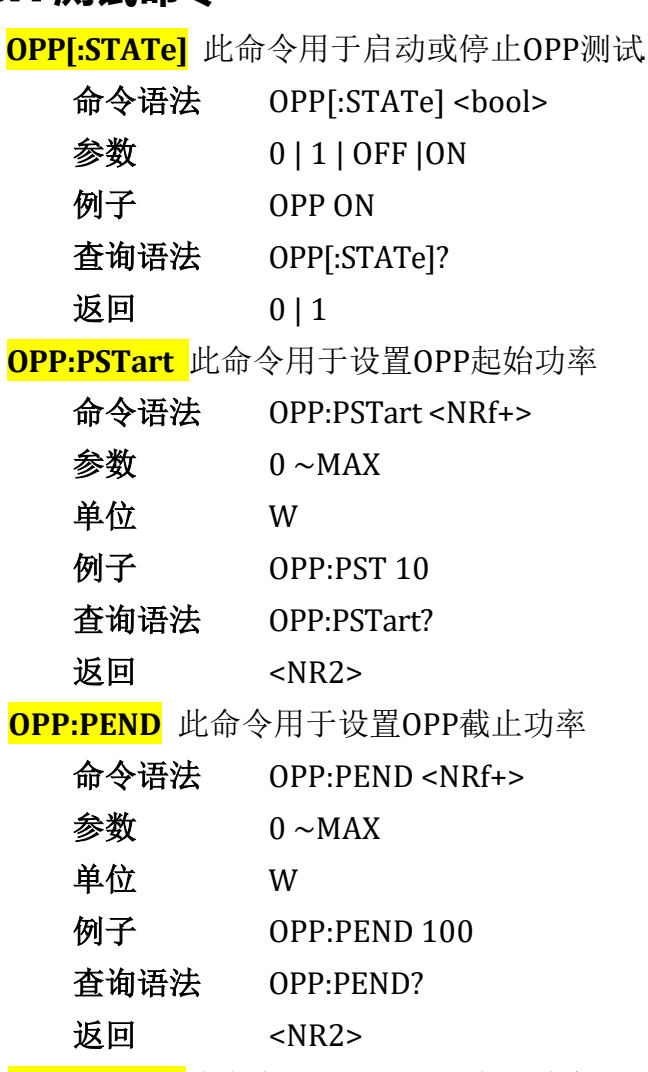

**OPP:CSTep** 此命令用于设置OPP步进功率值

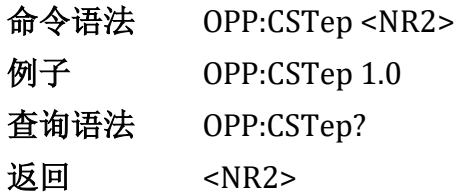

**OPP:DWELl** 此命令用于设置OPP单步驻留时间

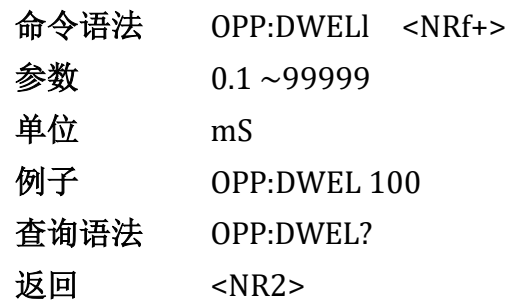

**OPP:VTRig** 此命令用于设置OPP触发电平

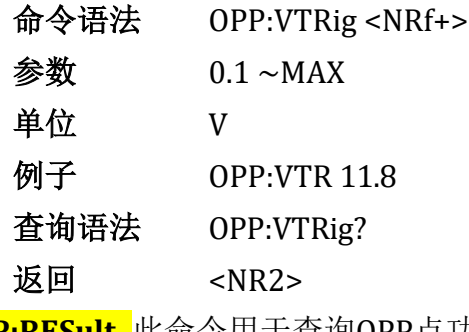

**OPP:RESult** 此命令用于查询OPP点功率值

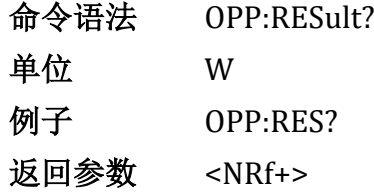

### BATTery**测试命令**

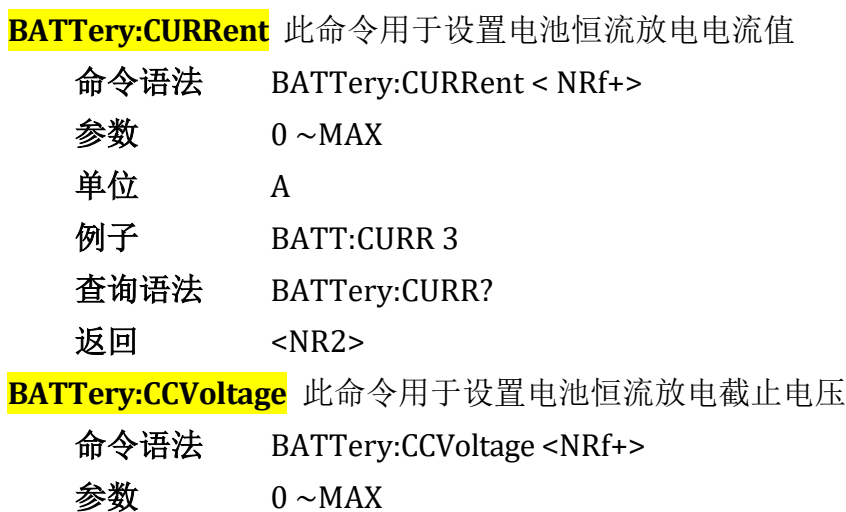

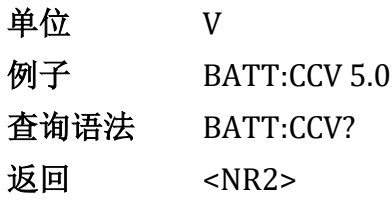

#### **BATTery:RESistance** 此命令用于设置电池恒阻放电电阻值

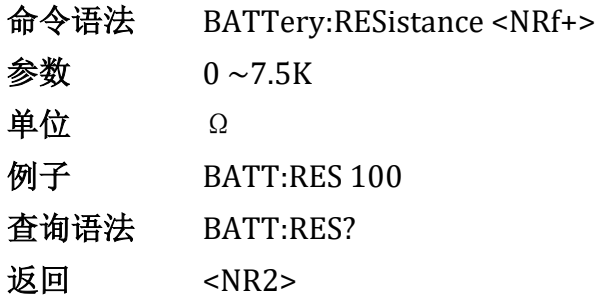

### **BATTery:CRVoltage** 此命令用于设置电池恒阻放电截止电压值

 $<$ NR2 $>$ 

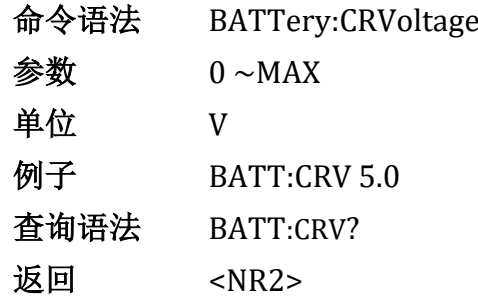

#### **BATTery:POWer** 此命令用于设置电池恒功率放电功率值

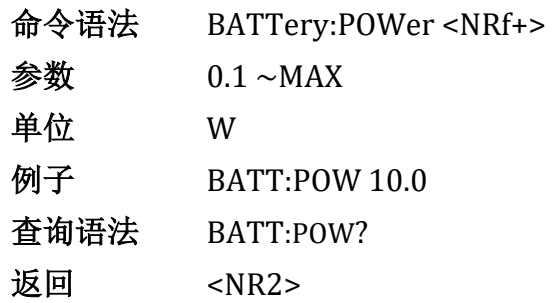

### **BATTery:CPVoltage** 此命令用于设置电池恒功率放电截止电压

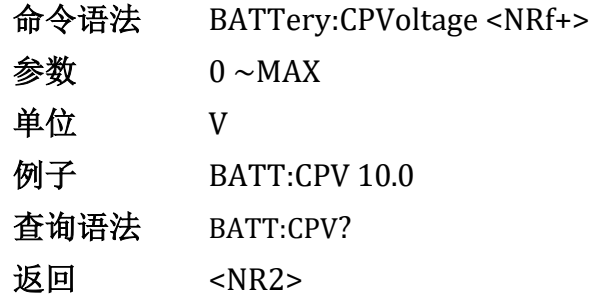

### OVP测试命令

**OVP[:STATe]** 此命令用于启动或停止OVP测试

- 命令语法 OVP[:STATe] <br/> <br/> <br/> <br/> <br/> <br/> <br/> <br/> <br/> <br/> <br/> <br/> <br/> <br/> <br/> <br/> <br/> <br/> <br/><br/><br/> $\label{eq:1}$
- 参数 0 | 1 | OFF | ON
- 例子 OVP ON
- 查询语法 OVP[:STATe]?
- 返回  $0 | 1$

### **OVP:VTRig** 此命令用于设置OVP触发电平

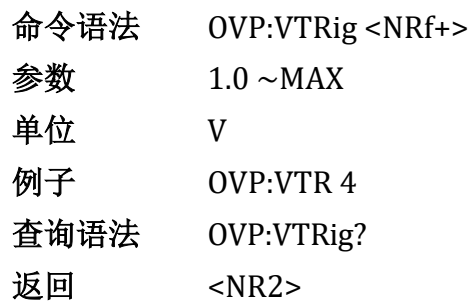

### **OVP:RESult[:OVP]** 此命令用于查询OVP点电压值

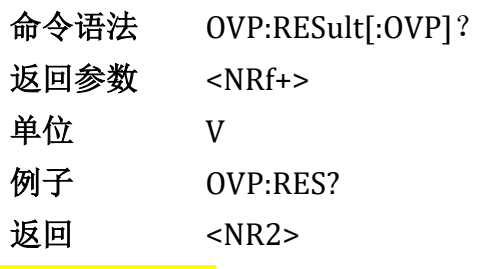

### **OVP:RESult:TIME** 此命令用于查询 tovp

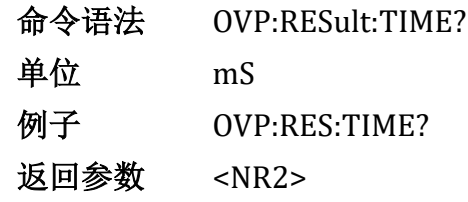

### TIMing测试命令

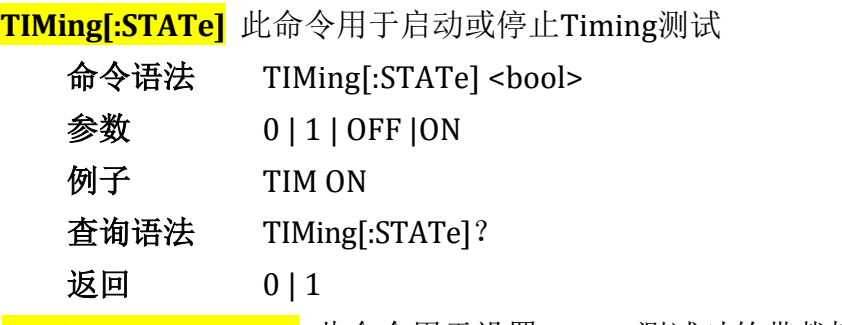

**TIMing:LOAD:MODE** 此命令用于设置Timing测试时的带载模式

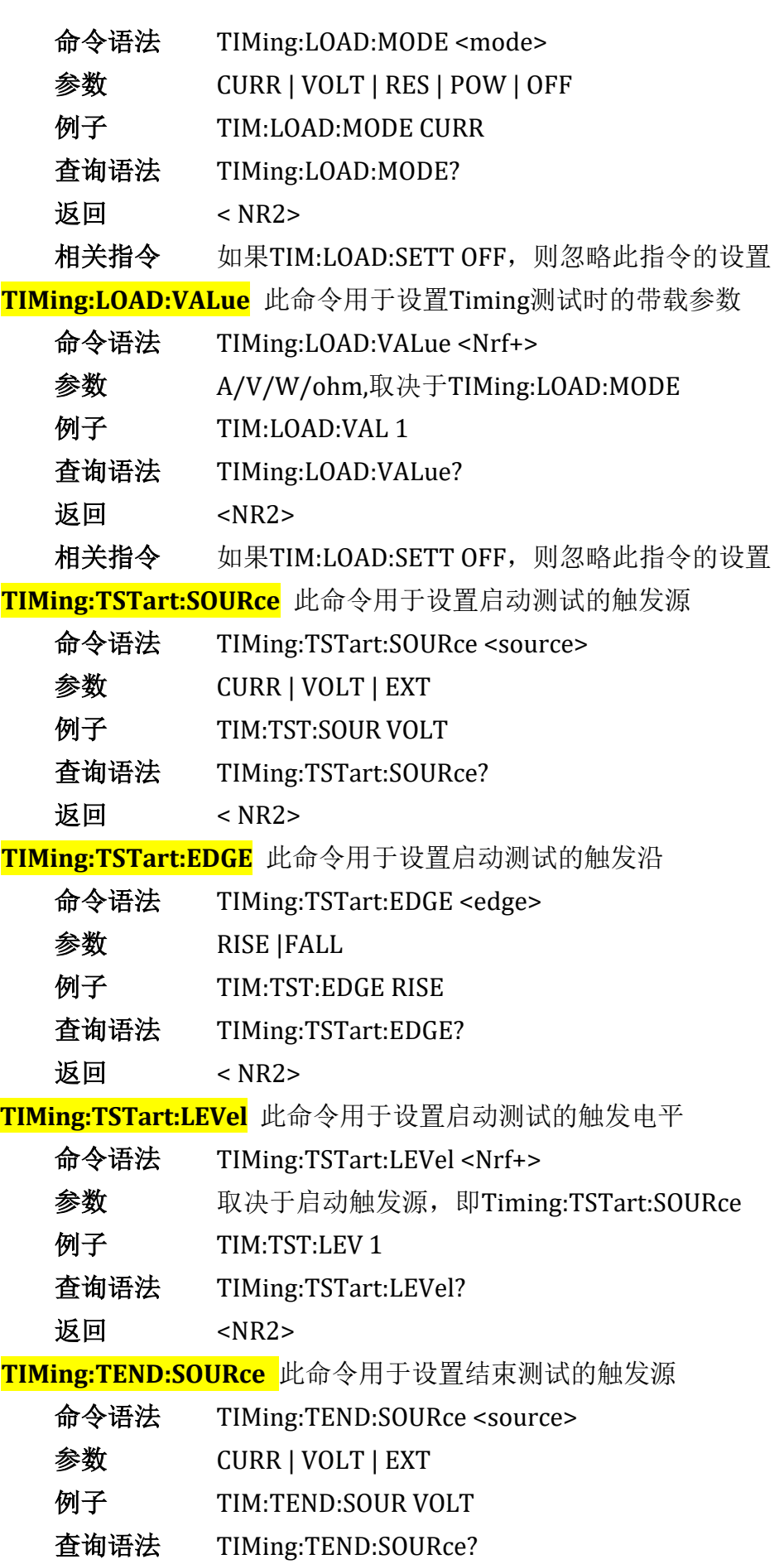

**TIMing:TEND:EDGE** 此命令用于设置结束测试的触发沿

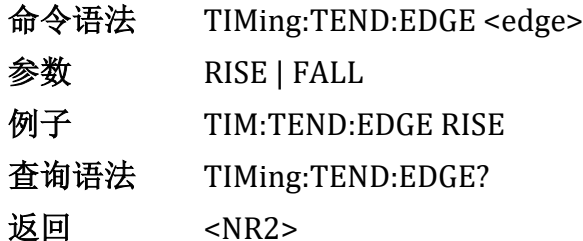

返回 < NR2>

**TIMing:TEND:LEVel** 此命令用于设置结束测试的触发电平

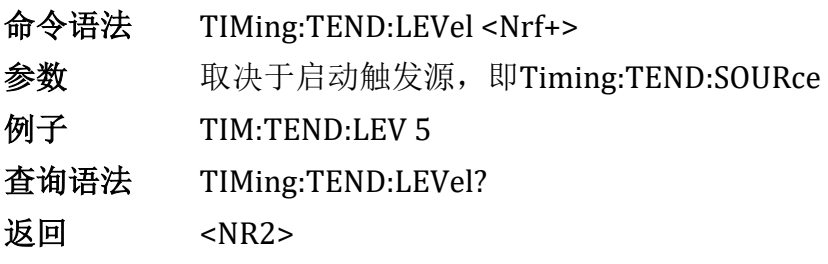

**TIMing:RESult** 此命令用于查询Timing测试结果

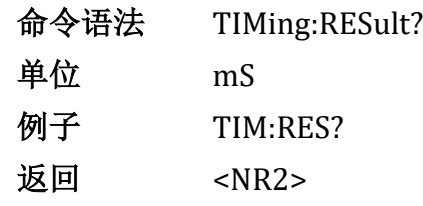

### LEFF测试命令 (负载效应测试)

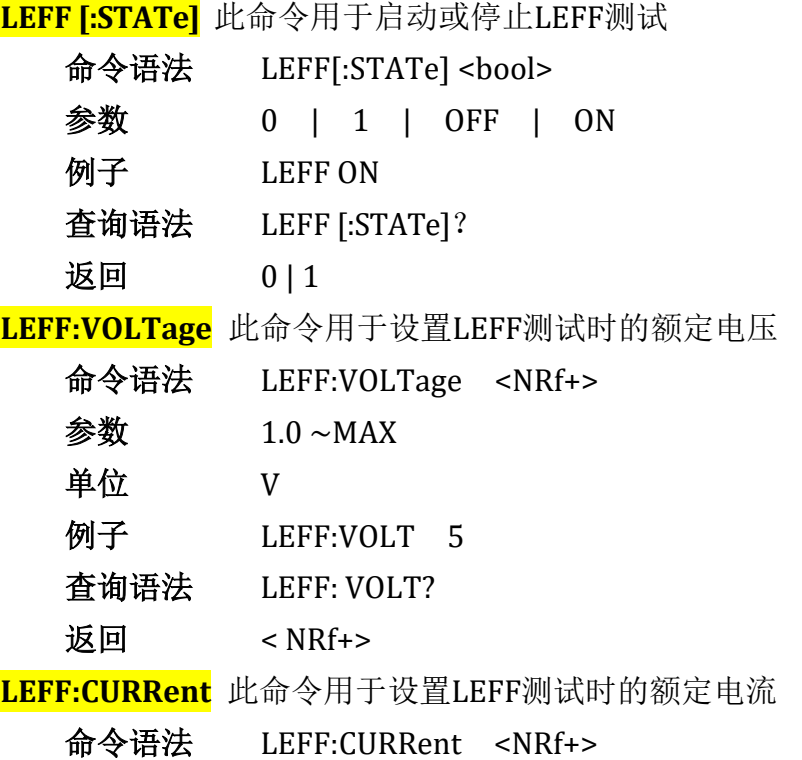

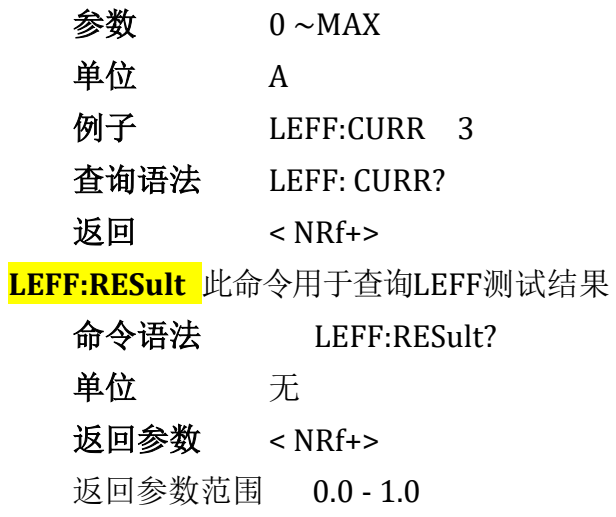

## QCM测试命令 (快充测试)

**QCModule:PROTocol** 此命令用于设置快充协议

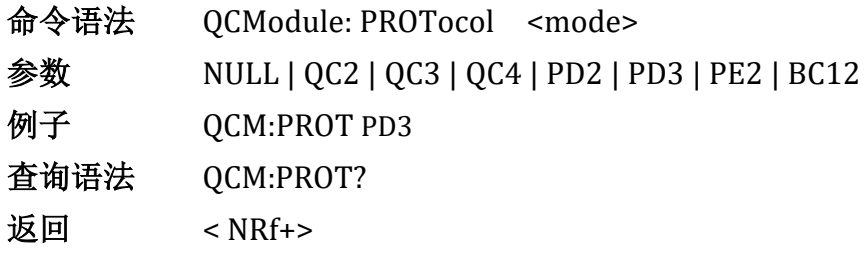

参数说明

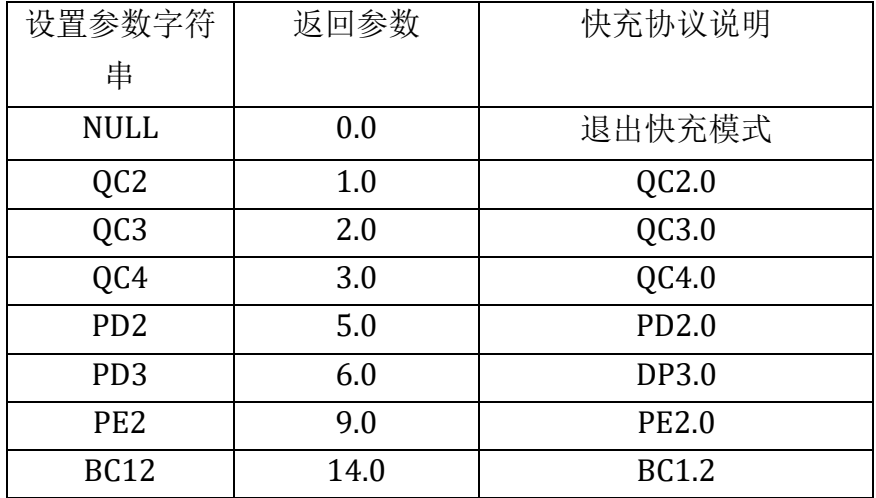

**QCModule:D+:VOLTage** 此命令用于查询DP线上的实时电压值

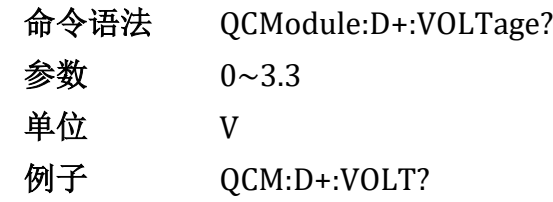

返回 < NRf+>

**QCModule:D+:SHORt** 此命令用于在BC1.2协议下对D+施加3.3V电压(对电源短 路测试)

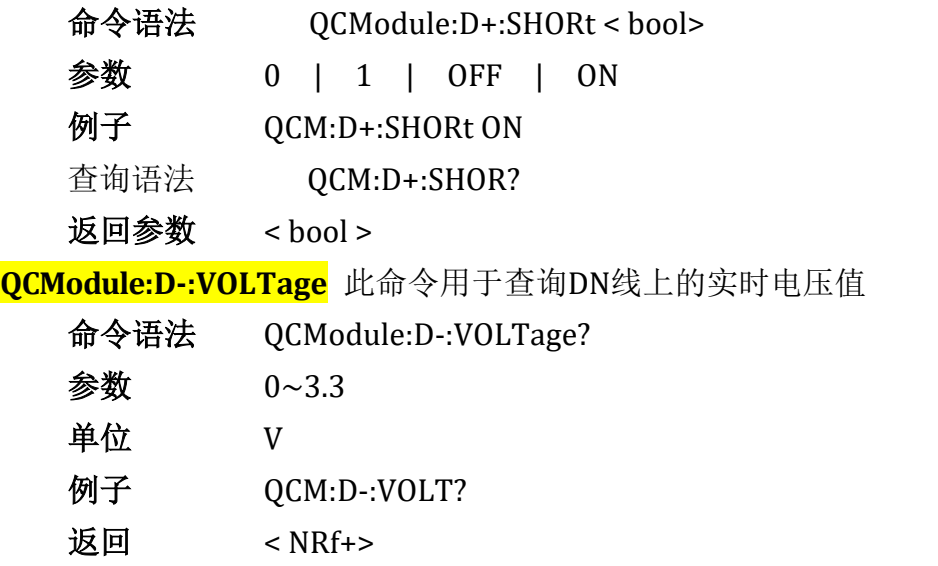

**QCModule:D-:SHORt** 此命令用于在BC1.2协议下对D-施加3.3V电压(对电源短

路测试)

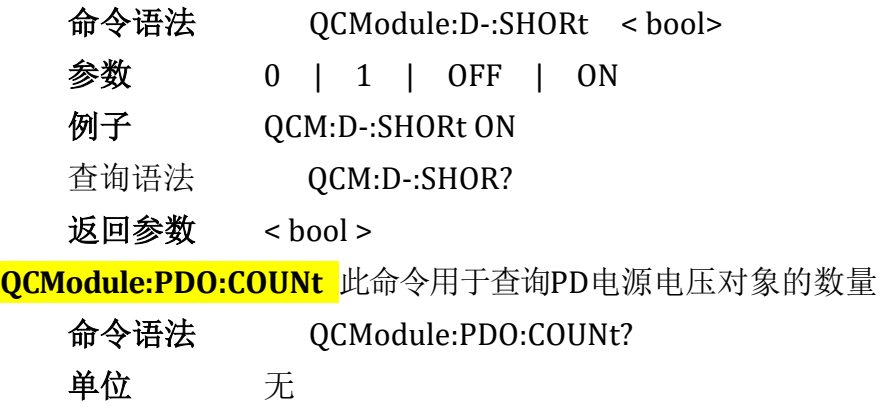

例子 QCM:PDO:COUN?

返回参数 < NRf+>

返回参数范围 0-7

**QCModule:PDO:LIST** 此命令用于查询PD电源电压列表

命令语法QCModule:PDO:LIST?

单位 无

例子 QCM:PDO:LIST?

返回参数 PDO参数列表,每一行表示一个电压对象(PDO)

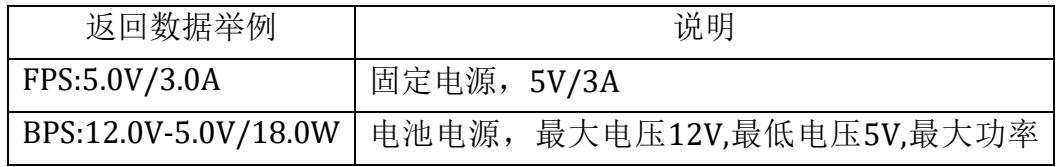

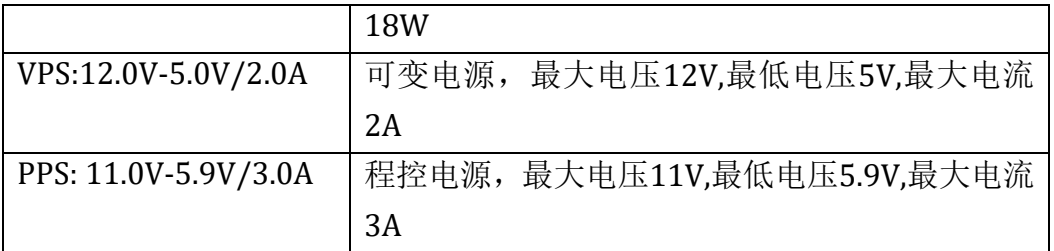

**QCModule:CONNect** 此命令用于查询快充协议连接状态

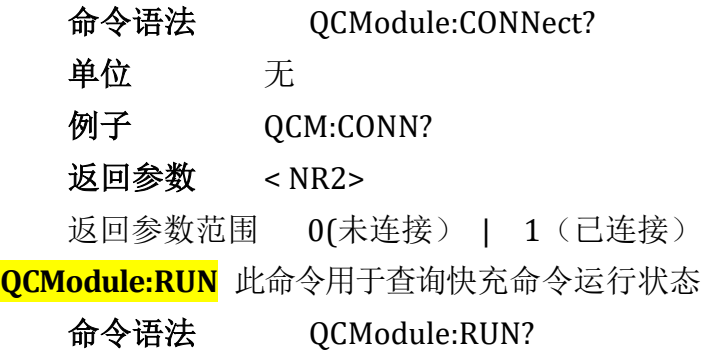

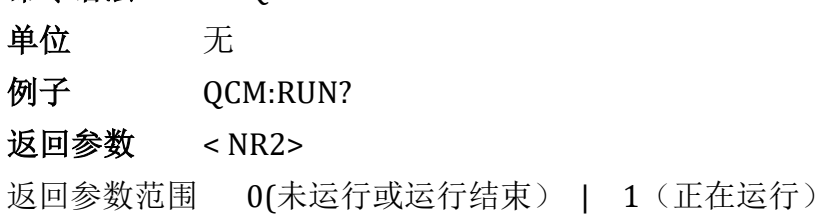

**QCModule:RESult** 此命令用于查询快充运行结果

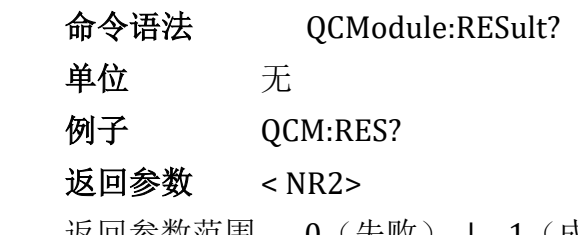

返回参数范围 0(失败) | 1(成功)

**QCModule:FUNCtion** 此命令用于设置快充运行模式,同时触发快充电源电 压输出

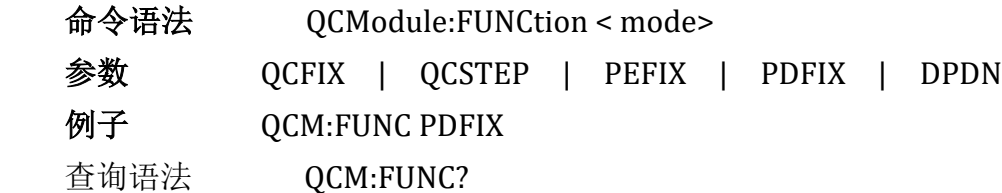

返回参数 < NRf+>

参数说明

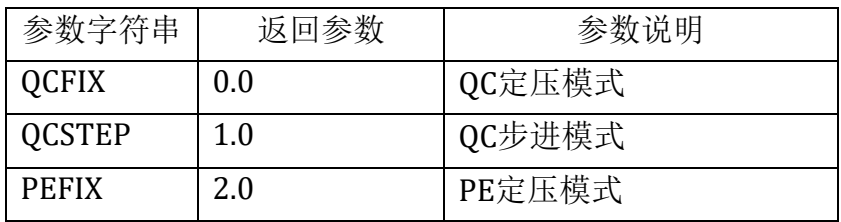

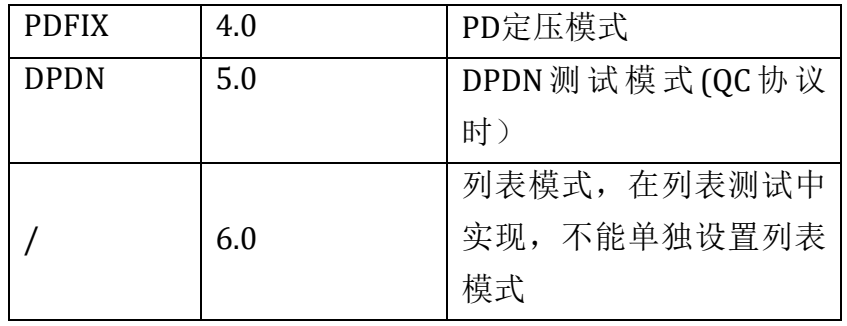

注意:DPDN测试模式仅在QC协议下使用

**QCModule:MODE**此命令用于设置快充运行模式(与QCM: FUNC功能相同)

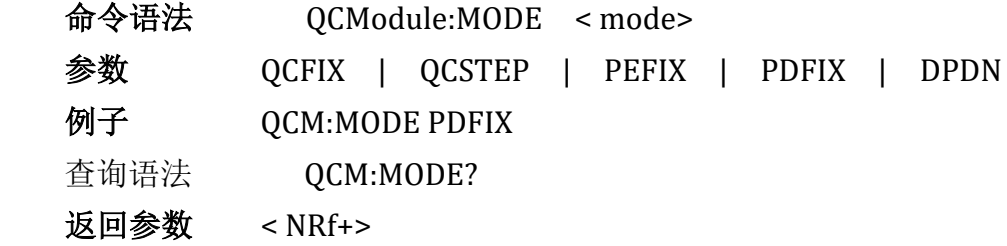

注意:DPDN测试模式仅在QC协议下使用

**QCModule:INPut**此命令用于设置快充运行开关

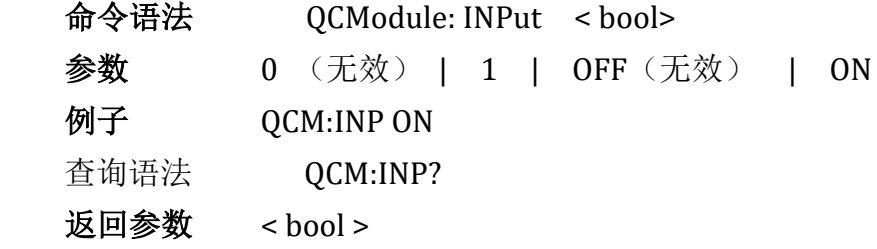

**QCModule:QC:VOLTage** 此命令用于设置QC定压模式下的电压值

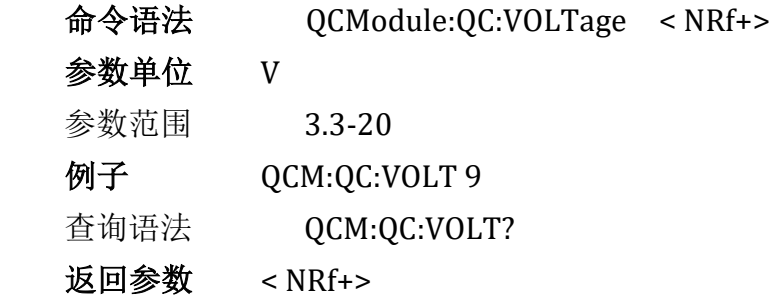

**QCModule:QC:STARt** 此命令用于设置QC步进模式下的起始电压值

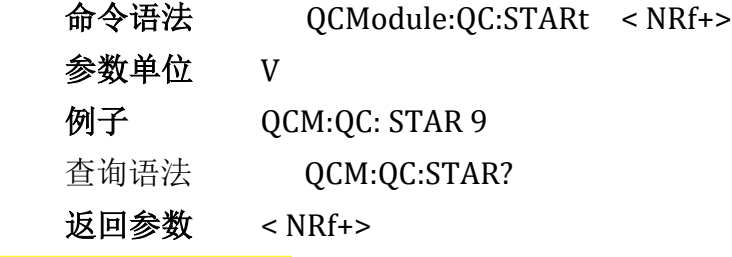

**QCModule:QC:STEP** 此命令用于设置QC步进模式下的步进电压值

命令语法QCModule:QC:STEP < NRf+> 参数单位 V 例子 QCM:QC:STEP 0.2 查询语法 QCM:QC:STEP? 返回参数 < NRf+> **QCModule:QC:END** 此命令用于设置QC步进模式下的结束电压值 命令语法QCModule:QC:END < NRf+> 参数单位 V 例子 QCM:QC:END 12 查询语法 QCM:QC:END? 返回参数 < NRf+> **QCModule:QC:DWELl** 此命令用于设置QC步进模式下的单步驻留时间 命令语法QCModule:QC:DWELl < NRf+> 参数单位 S 例子 QCM:QC:DWELl 1000 查询语法 QCM:QC:DWELl? 返回参数 < NRf+> 参数范围 100-99999 **QCModule:QC:TRIGger** 此命令用于设置QC步进模式下的触发方式 命令语法QCModule:QC:TRIGger < NRf+> 参数 0 (手动) | 1 (自动) 参数单位 无 例子 QCM:QC:TRIGger 1 查询语法 QCM:QC:TRIGger? 返回参数 < NRf+> **QCModule:QC:MANual** 此命令用于发送QC步进模式下的手动触发,此命令 只有在QC步进模式并且设置了手动触发方式以后才能生效 命令语法QCModule:QC:MANual < bool> 参数 0 (无效) | 1 | OFF(无效) | ON 参数单位 无 例子 QCM:QC:MANual ON

**QCModule:DPDN:PVOLtage** 此命令用于设置DPDN测试模式下的DP电压值

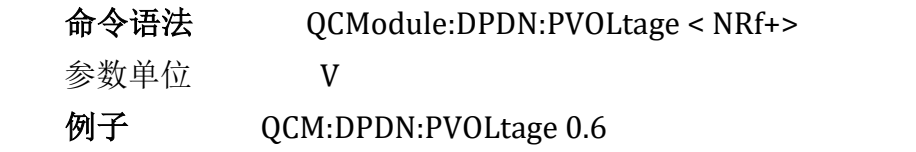

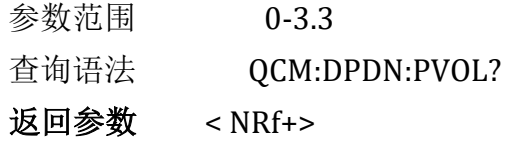

**QCModule:DPDN:NVOLtage** 此命令用于设置DPDN测试模式下的DN电压值

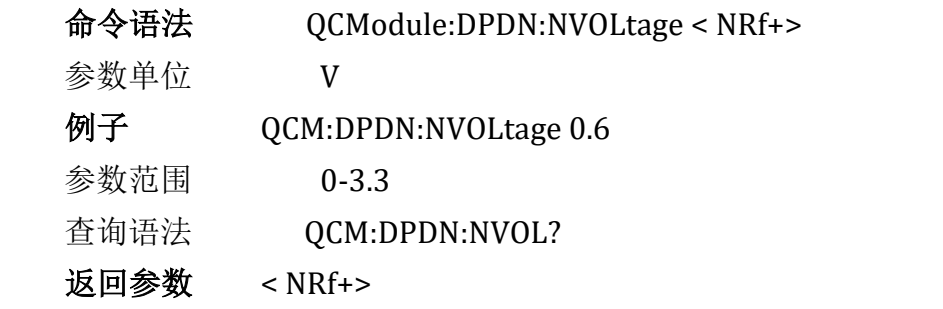

**QCModule:DPDN:VERRor** 此命令用于设置DPDN测试模式下的允许误差电

压值

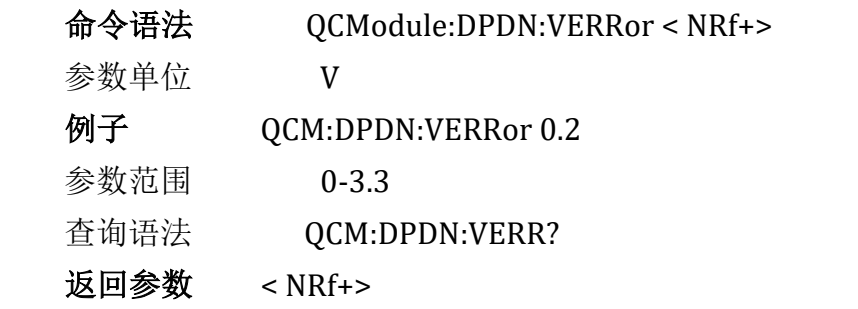

**QCModule:DPDN:DWELl** 此命令用于设置DPDN测试模式下的测试持续时间

值

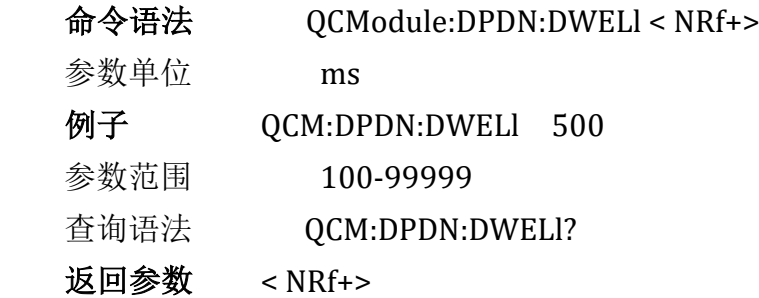

**QCModule:PE:VOLTage** 此命令用于设置PE定压模式下的电压值

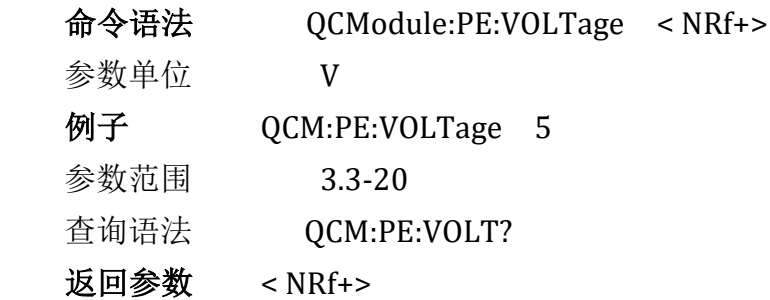

**QCModule:PD:VOLTage** 此命令用于设置UPD定压模式下的电压值

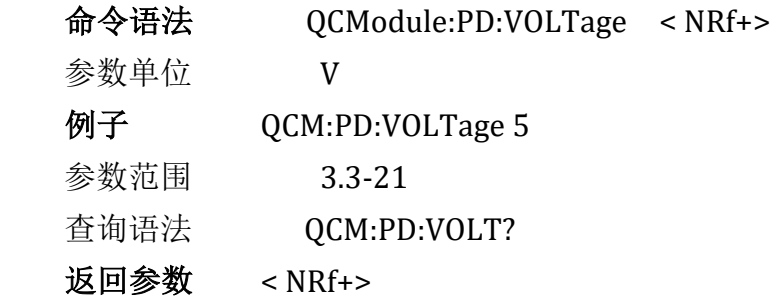

**QCModule:PD:CURRent** 此命令用于设置UPD定压模式下的电流值

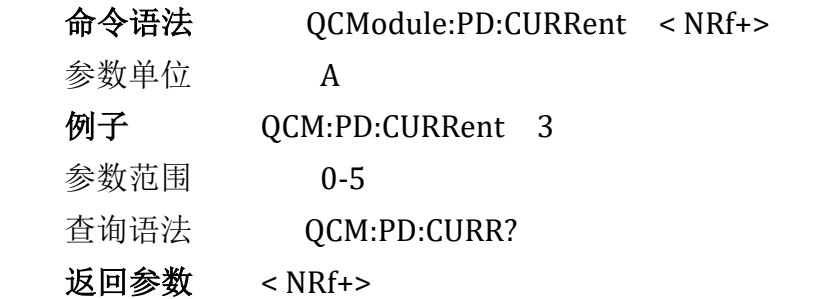

**QCModule:PD:PDONumber** 此命令用于设置UPD定压模式下的电压对象序

号

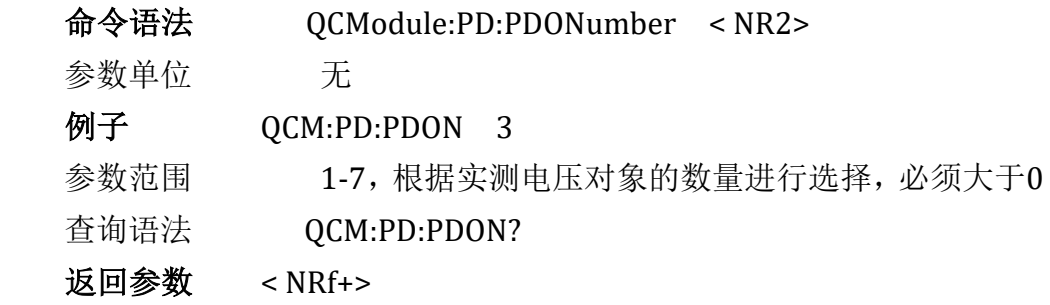

### 快充远程操作序列说明:

①选择快充协议(PROTocol)

②等待连接(此过程可能持续1-3秒钟不等)

③设置模式参数(如果该模式有多个参数均需要设置,共有5种运行模

式)

④选择运行模式(FUNCtion/MODE) ⑤启动运行(INPut,所有定压模式不需要,忽略此步) ⑥等待运行结束(此过程可能持续1-10秒钟不等,不需要发送运行结束

命令)

⑦查询运行结果(RESult?)

### 编程示例:

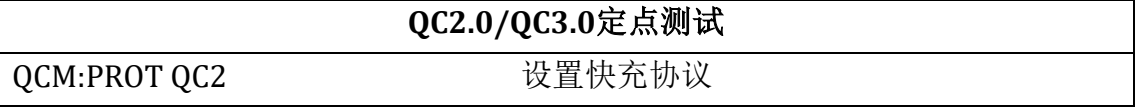

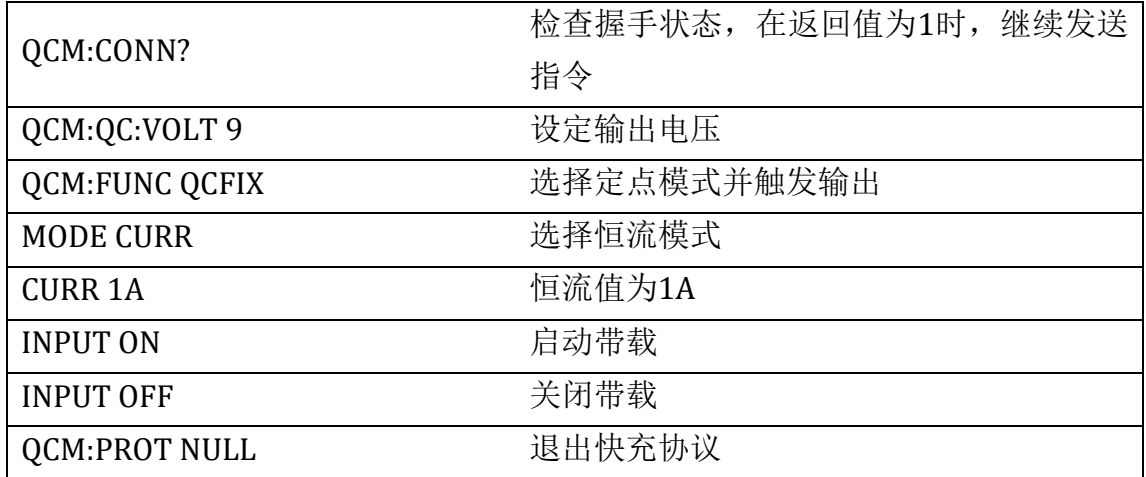

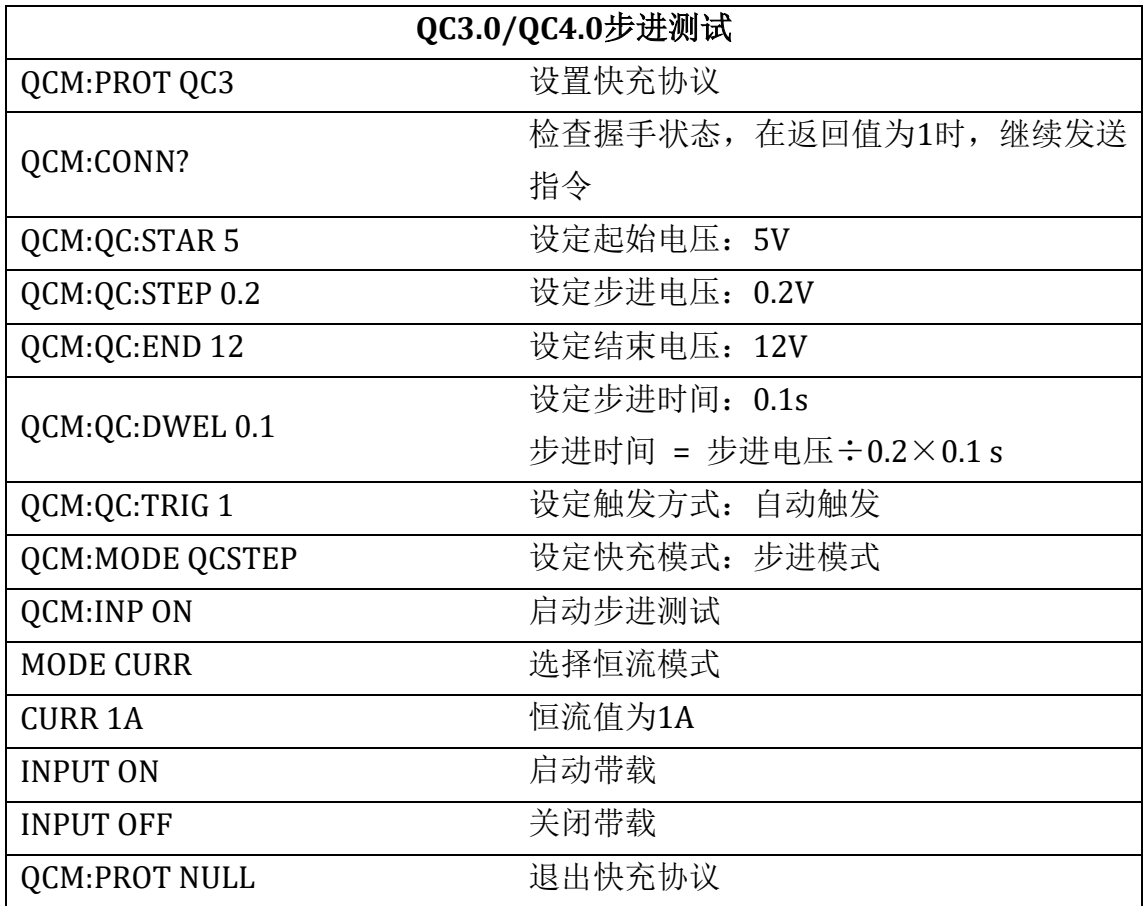

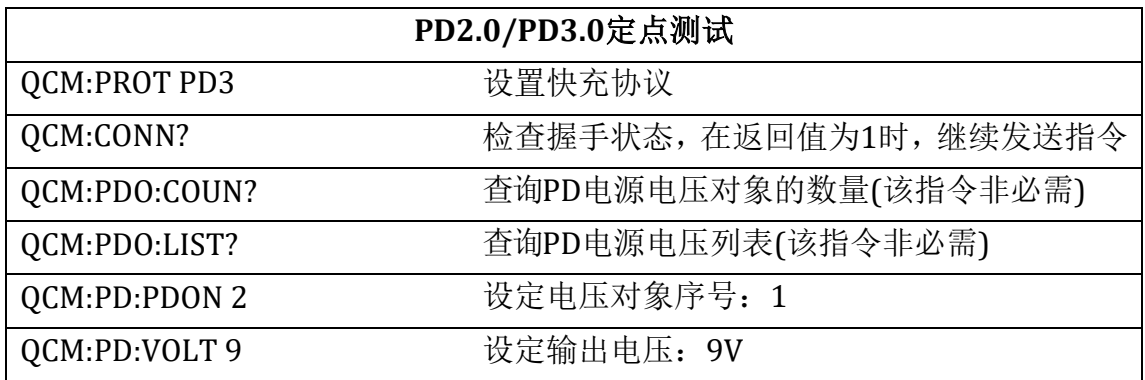

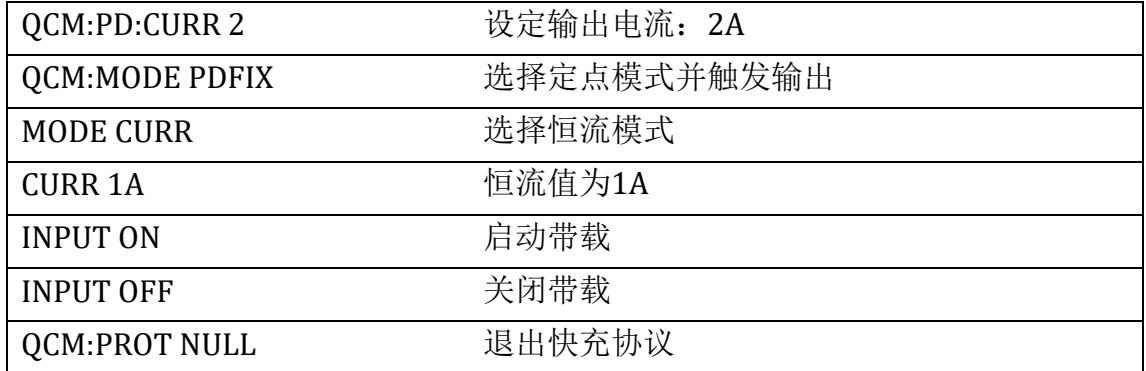

### PEAK测试命令

PEAK指令可用于读出启动测试后的的最大值/最小值。

**PEAK:VOLTage:MAXimum?**此命令用于读取电压最大值

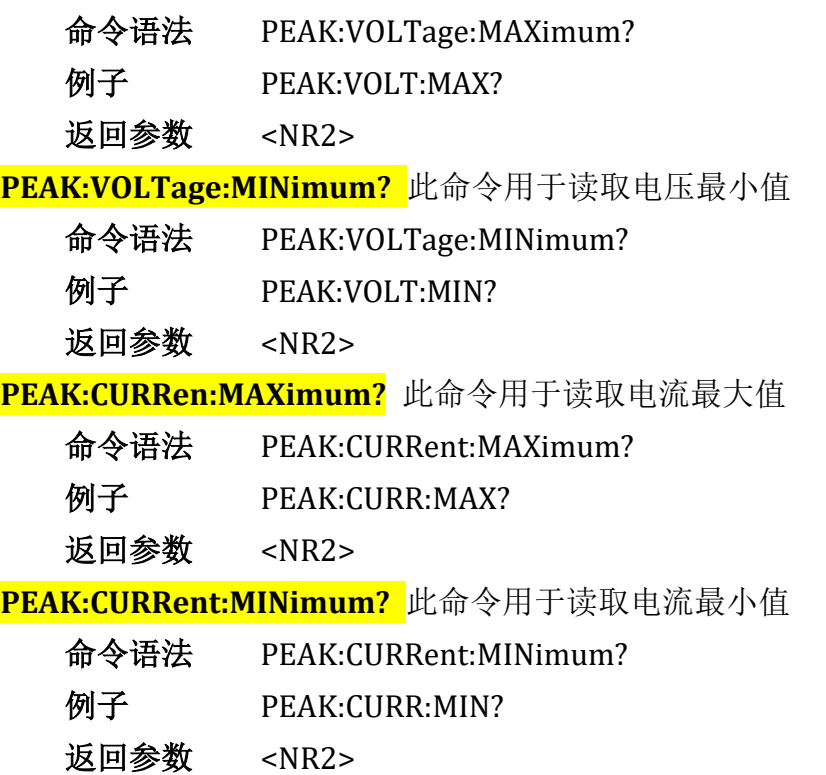

### 注意:

1) UTL8200/ UTL8500系列电子负载在没有特别注明时默认采用RS232串口进行 通信,串口通信参数为:

波特率: 4800bps/9600bps (Default) /19.2Kbps/38.4Kbps/57.6Kbps/115.2Kbps 数据位:8位; 停止位:1位;

校验位:无;

UTL8200/8500 电子负载系列通信协议

流控制:无

2)上位机在发送SCPI命令后,如果电子负载没有数据需要应答,则以标准事件寄 存器组(Standard Event Status)的变位信息作为应答信息,具体应答内容见该寄存器 组描述。

3)上位机连续发送两条SCPI指令之间的最短时间间隔应不小于30ms。

4)本协议与标准SCPI规范存在一定区别,UTL8200和UTL8500系列电子负载只支 持每条指令对单个数据进行操作。

5)本协议只包含了对UTL8200和UTL8500系列电子负载部分功能实现远控操作, 用户如果需要实现其他功能的远控操作,可与本公司联系,我们可以随时对本SCPI协议 进行必要的增减或定制,并可实现即时软件更新。

后按"开始"按钮即可开始快充电源测试。